**МИНИСТЕРСТВО ОБРАЗОВАНИЯ РЕСПУБЛИКИ БЕЛАРУСЬ БЕЛОРУССКИЙ ГОСУДАРСТВЕННЫЙ УНИВЕРСИТЕТ ТРАНСПОРТА**

**Кафедра «ПРИКЛАДНАЯ МАТЕМАТИКА»** 

**Г. Ю. МИШИН, Е. Л. САЗОНОВА Т. Т. СНОПОК, Д. Н. ШЕВЧЕНКО**

МИНИСТЕРСТВО ОБРАЗОВАНИЯ РЕСПУБЛИКИ БЕЛАРУСЬ БЕЛОРУССКИЙ ГОСУДАРСТВЕННЫЙ УНИВЕРСИТЕТ ТРАНСПОРТА

Кафедра «ПРИКЛАДНАЯ МАТЕМАТИКА»

Г. Ю. МИШИН, Е. Л. САЗОНОВА Т. Т. СНОПОК, Д. Н. ШЕВЧЕНКО

# МАТЕМАТИЧЕСКАЯ СТАТИСТИКА

Лабораторный практикум

Под редакцией канд. физ.-мат. наук доц. **В. С. Серёгиной**

*Одобрен методической комиссией строительного факультета*

# **МАТЕМАТИЧЕСКАЯ СТАТИСТИКА**

**Лабораторный практикум**

## УДК 519.22/.25(076.5) М34

М34 **Математическая** статистика: Лабораторный практикум/ Г. Ю. Мишин, Е. Л. Сазонова, Т. Т. Снопок, Д. Н. Шевченко; Под ред. *В. С. Серёгиной*. – Гомель: БелГУТ, 2001. – 60 <sup>с</sup>.

Содержатся методические указания для выполнения лабораторных работ по курсу математической статистики. Приводятся инструкции по использованию необходимых процедур пакета обработки статистических данных Statgraphics.

Предназначен для студентов дневной формы обучения всех специальностей.

Рецензенты: зав. кафедрой автоматики <sup>и</sup> телемеханики БелГУТа, докт. техн. наук проф. **К. А. Бочков**; зав. кафедрой математических проблем управления ГГУ им. Ф. Скорины, докт. техн. наук проф. **И. В. Максимей**.

Учебное издание

*Геннадий Юрьевич МИШИН Елена Леонидовна САЗОНОВАТатьяна Тадеушевна СНОПОК Дмитрий Николаевич ШЕВЧЕНКО*

**Математическая статистика**

Лабораторный практикум

Редактор Т . М . Ризевская Технический редактор В . М . К у черова Корректор М . П . Дежко Компьютерный набор <sup>и</sup> вёрстка кафедры «Прикладная математика» БелГУТа

Подписано <sup>в</sup> печать 2.08.2001. Формат бумаги 60 ×<sup>84</sup>1/16. Бумага газетная. Гарнитура Таймс. Печать офсетная. Усл. печ. <sup>л</sup>. 3,49. Уч.-изд. <sup>л</sup>. 3,51. Тираж 600 экз. Зак. № 1547. Изд. № 3552

Редакционно-издательский отдел БелГУТа, 246653, <sup>г</sup>. Гомель, ул. Кирова, 34. Лицензия ЛВ № 57 от 22.10.1997 <sup>г</sup>.

Типография БелГУТа, 246022, <sup>г</sup>. Гомель, ул. Кирова, 34. Лицензия ЛП № 360 от 26.07.1999 <sup>г</sup>.

© Г. Ю. Мишин, Е. Л. Сазонова, Т. Т. Снопок, Д. Н. Шевченко, 2001.

## <span id="page-2-0"></span>Лабораторная работа № 1

## ПЕРВИЧНАЯ ОБРАБОТКА СТАТИСТИЧЕСКИХ ДАННЫХ

- Цель работы: ознакомиться с основными понятиями математической статистики и методикой проведения первичного исследования статистических данных.
- Задание: выполнить первичную обработку полученных экспериментальных данных и сделать вывод о свойствах изучаемой случайной величины.

#### Основные теоретические сведения

#### 1 Выборочный метод.

Допустим, результаты изучаемого вероятностного эксперимента могут быть описаны с помощью некоторой случайной величины Х. Множество всех возможных значений, которые в результате опыта может принять данная величина в математической статистике принято называть генеральной **совокупностью** и обозначать  $\Omega_X$ ; другими словами,  $\Omega_X$  – множество всех мыслимых наблюдений, которые могли бы быть зафиксированы при воспроизведении вероятностного эксперимента. Число элементов, образующих множество  $\Omega_X$ , называется объемом генеральной совокупности.

Как правило, в большинстве встречающихся на практике задач, подвергнуть обследованию всю генеральную совокупность не представляется возможным (например, объем  $\Omega_X$  может быть бесконечным, исследование может оказаться слишком дорогостоящим или приводить к разрушению объекта изучения). Поэтому для исследования свойств случайной величины Х чаще всего используется выборочный метод. Сущность этого метода состоит в том, что из рассматриваемой генеральной совокупности случайным образом извлекается часть объектов, называемая выборкой объема n, которая и подвергается детальному изучению. Затем, используя известные теоретико-вероятностные соотношения, по результатам выборочного обследования формулируются выводы о свойствах всей генеральной совокупности.

Можно сказать, что основное назначение математикостатистических методов именно в том и состоит, чтобы с их помощью на основании ограниченного числа выборочных данных получить как можно более полное представление об изучаемых случайных величинах.

Для того, чтобы по имеющейся выборке можно было сделать обоснованный вывод о свойствах всей генеральной совокупности, она должна быть репрезентативной (представительной), т.е. хорошо отображать свойства исследуемой генеральной совокупности. Один из разделов математической статистики посвящен теории получения репрезентативных выборок. В частности, доказано, что для получения представительной выборки выбор каждого элемента из генеральной совокупности должен осуществляться с сохранением принципа случайности.

2 Статистический закон распределения.

Итак, пусть для исследования свойств случайной величины  $X$  получена выборка объема *n* { $x_1, x_2, ..., x_n$ }.

Последовательность наблюденных значений  $x_1, x_2,..., x_n$ , записанных в порядке их появления, представляет собой исходный статистический материал и называется простым статистическим рядом.

Для компактного, удобного и наглядного представления имеющихся статистических данных необходимо произвести их первичную обра- $60$ TKV.

Запишем все элементы выборки в порядке неубывания и обозначим члены такой последовательности  $x_{(i)}$ ,  $i = 1, 2, ..., n$ :

> $x_{(1)} \leq x_{(2)} \leq ... \leq x_{(n)}$  $x_{(1)} = \min\{x_1, x_2, ..., x_n\},$  $x_{(n)} = \max\{x_1, x_2, ..., x_n\}$ .

Каждый элемент х<sub>(i)</sub> называется порядковой статистикой (вариантой), а последовательность

$$
x_{(1)}, x_{(2)}, \ldots, x_{(n)}
$$

называется вариационным рядом, соответствующим имеющейся выборке.

Если изучается дискретная случайная величина, число различных наблюденных значений которой не велико, то для каждого из отличающихся друг от друга значений (обозначим их  $\tilde{x}_i$ ) подсчитываются частоты  $m_i$  и относительные частоты (частости)  $m_i/n$  появления этих значений в выборке.

Результаты вычислений заносятся в таблицу 1.1, которая называется сгруппированным статистическим рядом.

 $\Delta$ 

Таблица 1.1 - Струппированный статистический ряд

| $\widetilde{x}_i$ – наблюденные значения | $\widetilde{x}_1$ | $\widetilde{x}_{2}$ | . | $\widetilde{x}_k$ | $k \leq n$                  |
|------------------------------------------|-------------------|---------------------|---|-------------------|-----------------------------|
| $m_i$ – частоты                          | $m_{1}$           | m <sub>2</sub>      | . | $m_k$             | $\sum m_i = n$<br>$i=1$     |
| $m_i / n$ – частости                     | $m_1/n$           | $m2$ /n             | . | $m_k/n$           | $\sum m_i / n = 1$<br>$i=1$ |

Если изучается непрерывная случайная величина либо дискретная случайная величина, число различных значений которой достаточно велико, то интервал всех наблюденных значений разбивается на  $k$  разрядов длины  $h$ , и подсчитывается число вариант, попавших в каждый из разрядов. Результаты расчетов заносятся в таблицу 1.2, которая называется интервальным статистическим рядом.

Таблица 1.2 - Интервальный статистический ряд

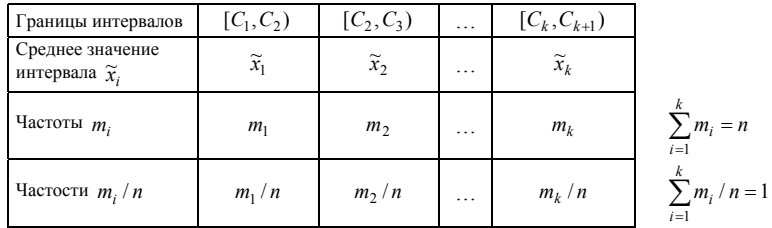

Для определения границ частичных интервалов  $[C_i, C_{i+1})$  можно воспользоваться следующей методикой:

1 Вычислить размах варьирования наблюденных значений:  $R = x_{\text{max}} - x_{\text{min}}$ где  $x_{\text{min}}$  и  $x_{\text{max}}$ , соответственно, минимальное и максимальное значения вариационного ряда.

2 Определить длину шага разбиения  $h = \frac{R}{k}$ , где  $k$  – число разрядов разбиения. Для примерной ориентации в выборе значения  $k$  можно воспользоваться формулой Стерджесса:  $k \approx 1 + 3.322 \lg n$  (5  $\le k \le 15$ ), где *n* – объем выборки. (Для упрощения последующих расчетов полученное значение h может быть несколько округлено в большую или меньшую сторону).

3 Определить границы интервалов разбиения:  $C_1 = x_{min} - h/2$ ,  $C_2 = C_1 + h$ ,  $C_3 = C_2 + h$ , и т. д. Процесс разбиения продолжается до тех пор, пока максимальный элемент выборки не попадет в интервал. Среднее значение каждого частичного интервала можно определить как среднее арифметическое его границ.

Элементы выборки, попавшие на границы разрядов разбиения, могут быть приписаны к какому-то одному из этих интервалов (например, к правому, как это сделано в таблице 1.2), либо частоты этих значений могут быть

разделены поровну между двумя соседними интервалами.

3 Графическое изображение статистического закона распределения.

Для графического представления сгруппированного статистического ряда обычно используется столбцовая диаграмма (рисунок 1.1), которая представляет собой последовательность вертикальных отрезков длины  $m_i/n$ , отложенных от оси абсцисс в точках с координатами  $\widetilde{x}_i$ .

Для графического изображения интервального статистического ряда чаще всего используется гистограмма относительных частот (рисунок 1.2). При построении гистограммы на оси абсцисс необходимо отложить границы интервалов наблюденных значений  $[C_i, C_{i+1})$   $(i = \overline{1, k})$  и на каждом из этих интервалов, как на основании, построить прямоугольники, площади которых равны  $m_i/n$ . Высоты прямоугольников равны  $m_i/(nh_i)$ .

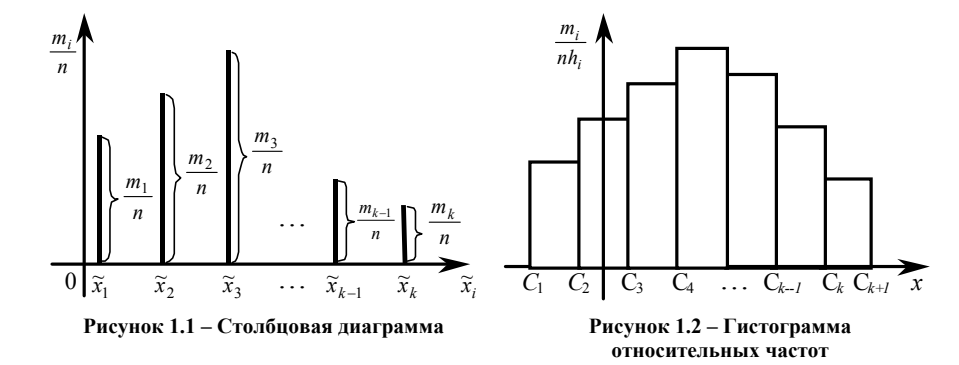

4 Эмпирическая функция распределения.

Эмпирической функцией распределения  $\mathcal{F}(x)$  называется функция, которая каждому значению х ставит в соответствие относительную частоту события  $\{X \le x\}$ , т.е.  $\mathcal{F}(x) = \frac{n_x}{n}$ , где *n* – объём исследуемой выборки,  $n_x$  –

число вариант выборки, меньших данного фиксированного значения х.

Для определения эмпирической функции распределения по данным сгруппированного статистического ряда можно использовать формулу

$$
\mathbf{f}(x) = \sum_{\widetilde{x}_i < x} \frac{m_i}{n}
$$

Важнейшее свойство эмпирической функции распределения состоит в том, что при увеличении объема выборки *п*, значение этой функции в каждой точке приближается к значению функции распределения  $F(x)$  в указанной точке, т. е. эмпирическая функция распределения является эксперимен-

5

тальным аналогом (оценкой) неизвестной исследователю функции распределения.

5 Оценки числовых характеристик.

Важнейшим этапом обработки статистических данных является вычисление оценок числовых характеристик исследуемой случайной величины. Полученные оценки позволяют в числовой форме описать характерные черты статистического распределения и являются базой для построения математической модели изучаемого случайного явления.

Любая величина  $\mathfrak{G}$ , определяемая как функция выборочных значений  $\hat{\mathfrak{G}} = U(x_1, x_2, ..., x_n)$ , называется выборочной статистикой или просто статистикой. Статистика 6, используемая в качестве приближённого значения неизвестного параметра  $\Theta$ , называется статистической оценкой параметра  $\Theta$ .

Существует два вида оценок параметров: точечные и интервальные. То**чечные оценки** определяют точку  $\mathfrak{G}$ , являющуюся некоторым приближением оцениваемого параметра  $\Theta$ . Интервальная оценка - это интервал  $(\mathbf{\hat{G}}_1, \mathbf{\hat{G}}_2)$ , который с заданной вероятностью содержит неизвестное значение параметра  $\Theta$ .

Ниже приведены формулы для вычисления точечных оценок случайной величины на основании имеющихся выборочных данных.

1 В качестве оценки математического ожидания используется среднее арифметическое  $\bar{x}$  наблюденных значений. Эта статистика называется выборочным средним.

$$
\widehat{M}[X] = \overline{x} = \frac{1}{n} \sum_{i=1}^{n} x_i
$$

2 Для оценивания по выборочным данным моды распределения, используется то значение сгруппированного статистического ряда  $\mathcal{L}_{\text{mod}}$ , которому соответствует наибольшее значение частоты. По интервальному статистическому ряду определяется модальный интервал, в который попало наибольшее число элементов выборки, и в качестве точечной оценки моды может использоваться среднее значение этого интервала.

3 Для определения выборочного значения медианы используется вариационный ряд. В качестве оценки медианы  $f_{\text{med}}$  принимают средний (т. е.  $\frac{1}{2}(n+1)$ -й) член этого ряда, если значение *n* – нечётно и среднее арифмети-

ческое между двумя средними (т. е. между  $\frac{1}{2}n - M$  и  $\left(\frac{1}{2}n + 1\right)$ -м) членами

этого ряда, если *п* - чётно.

4 В качестве оценки дисперсии используется статистика

$$
\mathbf{\hat{B}}[X] = \mathbf{\hat{s}}^2 = \frac{1}{n-1} \sum_{i=1}^{n} (x_i - \overline{x})^2
$$

5 Оценка среднего квадратического отклонения

$$
\mathbf{G}[X] = \sqrt{\mathbf{G}[X]}
$$

6 Оценка коэффициента вариации

$$
J\mathcal{E}=\frac{6}{\bar{x}}.
$$

7 Оценка коэффициента асимметрии

$$
\mathcal{F}[X] = \mathcal{F}_1 = \frac{\frac{1}{n-1} \sum_{i=1}^{n} (x_i - \overline{x})^3}{\mathcal{F}^3}.
$$

8 Оценка коэффициента эксцесса

$$
\mathbf{E}x[X] = \mathbf{\hat{S}}_2 = \frac{\frac{1}{n-1}\sum_{i=1}^n(x_i - \bar{x})^4}{\mathbf{\hat{S}}^4} - 3.
$$

Пример 1.1. При изучении характеристик работы цеха, в результате наблюдений получена выборка значений случайной величины  $X$ , обозначающей число отказов оборудования в течение рабочей смены: 3, 1, 0, 1, 3, 6, 2, 2, 1, 1, 4, 4, 1, 4, 2, 0, 1, 5, 3, 2, 2, 1, 3, 1, 1, 4, 2, 1, 1, 3, 1, 2, 1, 0, 2, 1, 2, 0, 1, 1,  $1, 4, 4, 2, 1, 4, 1, 2, 3, 2.$ 

Задание: исследовать полученные экспериментально данные с целью изучения свойств случайной величины Х.

Решение. 1 Построим вариационный ряд, соответствующий получен- $2, 2, 2, 2, 2, 2, 2, 2, 3, 3, 3, 3, 3, 3, 4, 4, 4, 4, 4, 4, 4, 5, 6.$ 

2 Поскольку изучаемая случайная величина является дискретной, ее статистический закон распределения запишем в виде сгруппированного статистического ряда:

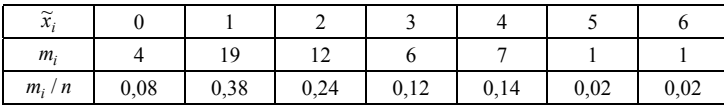

 $7\phantom{.0}$ 

Столбцовая диаграмма, построенная по данным сгруппированного статистического ряда, изображена на рисунке 1.3.

3 Построим эмпирическую функцию распределения исследуемой случайной величины:

$$
\hat{F}(x) = \begin{cases}\n0 & \text{npu} & x \le 0; \\
0.08 & \text{npu} & 0 < x \le 1; \\
0.46 & \text{npu} & 1 < x \le 2; \\
0.70 & \text{npu} & 2 < x \le 3; \\
0.82 & \text{npu} & 3 < x \le 4; \\
0.96 & \text{npu} & 4 < x \le 5; \\
0.98 & \text{npu} & 5 < x \le 6; \\
1 & \text{npu} & x > 6.\n\end{cases}
$$

График функции  $\mathbf{F}(x)$  изображён на рисунке 1.4.

4 Вычислим точечные оценки числовых характеристик случайной величины  $X$ .

Оценка математического ожилания

$$
\hat{M}[X] = \bar{x} = \frac{1}{n} \sum_{i=1}^{7} \tilde{x}_i m_i =
$$

$$
= \frac{1}{50} (0.4 + 1.19 + 2.12 + 3.6 + 4.7 + 5.1 + 6.1) = 2 \text{ [or kasa]}
$$

 $0.4\frac{m_i}{n}$ 

Оценка моды данной случайной величины равна 1 ( $\mathcal{E}_{\text{mod}} = 1$ ), так как этому значению соответствует наибольшее значение частоты.

Оценку медианы определим на основании вариационного ряда

$$
\mathcal{E}_{\text{med}} = \frac{x_{(25)} + x_{(26)}}{2} = \frac{2+2}{2} = 2 \text{ [or kasa]}.
$$

Оценка дисперсии

$$
\mathcal{B}[X] = \mathbf{6}^2 = \frac{1}{n-1} \sum_{i=1}^7 (\widetilde{x}_i - \overline{x})^2 m_i = \frac{1}{49} ((0-2)^2 \cdot 4 + (1-2)^2 \cdot 19 + (2-2)^2 \cdot 12 +
$$
  
+  $(3-2)^2 \cdot 6 + (4-2)^2 \cdot 7 + (5-2)^2 \cdot 1 + (6-2)^2 \cdot 1) = 1,9184 \text{ [or r. (a) and (b) ]}$ 

 $0.3 0,2$  $0,1$  $\overline{0}$ Рисунок 1.3 - Столбцовая диаграмма (пример 1.1)  $\mathcal{F}(x)$   $\blacktriangle$ 0.8  $0.6$ 0,4  $0<sub>2</sub>$ Рисунок 1.4 - График эмпирической функции распределения (пример 1.1)

Оценка среднего квадратического отклонения

$$
\mathbf{E}[X] = \sqrt{\mathbf{B}[X]} = 1,385 \text{ [or kasa]}.
$$

Оценка коэффициента вариации

$$
J^{\mathcal{E}} = \frac{\mathcal{E}}{\overline{x}} = \frac{1,385}{2} = 0,6925.
$$

Выволы. Итак, мы выполнили первичную обработку выборки значений дискретной случайной величины, характеризующей число отказов оборудования в течение рабочей смены. Объём выборки  $n = 50$ . Минимальное число отказов оборудования в течение рабочей смены равно 0, максимальное - 6. Среднее значение числа отказов равно 2; наиболее вероятное - 1, а средневероятное - 2. Среднеквадратическое отклонение числа отказов оборудования от среднего значения равно 1.385. Коэффициент вариации - 0.6925.

Пример 1.2. Исследуется работа технического устройства, которое может безотказно функционировать до тех пор, пока регистрируемые параметры его работы не превысят допустимые значения. При выходе параметров работы устройства из области допустимых значений производится переналадка этого устройства, после чего оно снова продолжает свою работу. При проведении экспериментов фиксировались значения случайной величины X, характеризующей время безотказной работы устройства между двумя последовательными переналадками.

В приведённых экспериментальных данных значения времени безотказной работы выражены в часах:

6,421; 5,034; 0,599; 10,687; 26,294; 7,852; 14,040; 8,933; 4,062; 1,573; 5,455; 2,810; 15,658; 3,692; 1,825; 17,760; 8,030; 3,218; 2,872; 8,247; 0.417; 1.995; 0.611; 12.059; 0.665; 21.434; 22.102; 10.709; 2.283; 5.649; 6,773; 30,034; 3,702; 12,834; 2,723; 5,255; 12,595; 3,533; 34,540; 9,238; 1,673; 24,919; 15,511; 7,154; 1,816; 8,401; 22,239; 2,902; 2,083; 7,176.

Задание: произвести первичную обработку полученных опытных данных с целью изучения свойств случайной величины Х.

Решение. 1 Построим вариационный ряд:

 $0,417; 0,599; 0,61; 0,665; 1,573; 1,673; 1,816; 1,825; 1,995; 2,083;$ 2,283; 2,723; 2,810; 2,872; 2,902; 3,218; 3,533; 3,692; 3,703; 4,062; 4,176; 5,034; 5,255; 5,455; 5,649; 6,421; 6,773; 7,154; 7,852; 8,030; 8,247; 8,401; 8,933; 9,238; 10,687; 10,709; 12,059; 12,595; 12,834; 14,040; 15,511; 15,658; 17,760; 28,434; 22,102; 22,239; 24,919; 26,294; 30,034; 34,540.

Для записи статистического закона распределения данной непрерывной случайной величины построим интервальный статистический ряд.

Определим длину интервала

<span id="page-6-0"></span>
$$
h = \frac{R}{k} = \frac{x_{\text{max}} - x_{\text{min}}}{1 + 3.322 \lg n} = \frac{34.54 - 0.417}{1 + 3.322 \lg 50} = 5.14.
$$

Определив границы интервалов разбиения  $(C_1 = x_{min} - h/2 = 0.417 - 2.57 =$  $= -2.153$ ,  $C_2 = C_1 + h = -2.153 + 5.14 = 2.987$ ,  $C_3 = C_2 + h = 2.987 + 5.14 = 8.127$ и т. д.), построим интервальный статистический ряд:

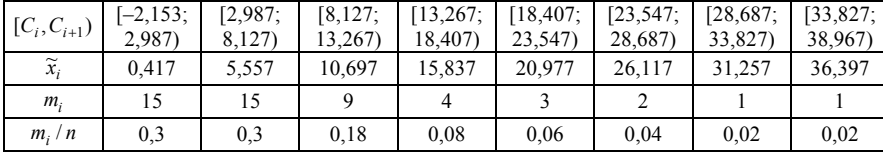

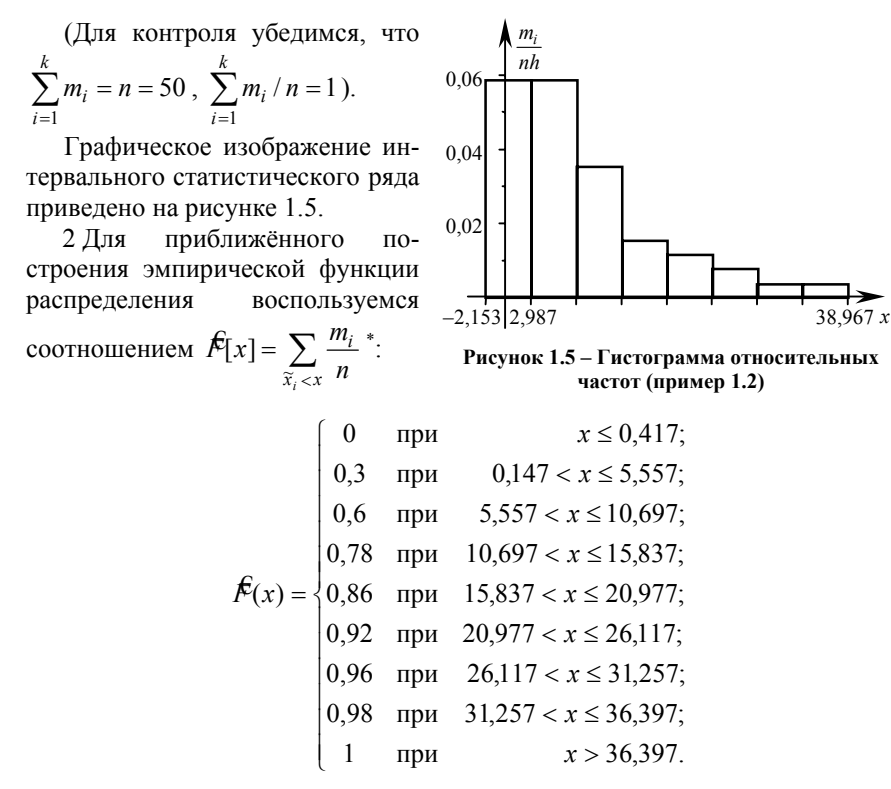

<sup>\*</sup> При использовании этой формулы принимаем допущение о том, что исследуемая случайная величина принимает только значения, соответствующие серединам интервалов  $[C_i, C_{i+1})$  с частотами, равными  $m_i$  ( $i = 1, 2, ..., k$ ).

График эмпирической функции распределения приведён на рисунке  $1.6, a.$ 

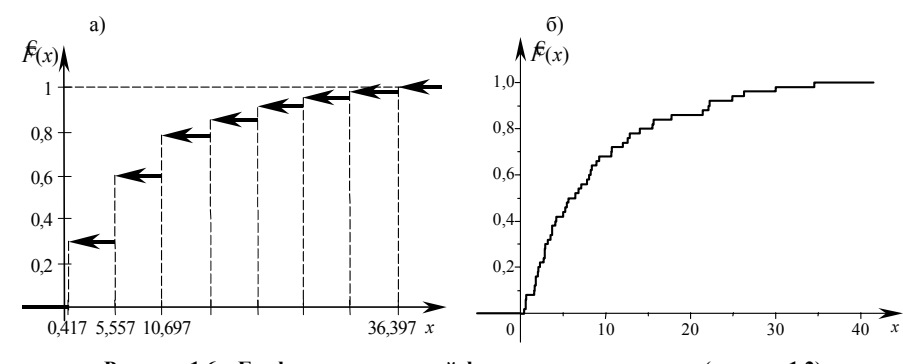

Рисунок 1.6 – График эмпирической функции распределения (пример 1.2)

На рисунке 1.6, б приведён график эмпирической функции распределения данной случайной величины, построенный при использовании всего набора имеющихся экспериментальных данных.

Вычислим точечные оценки числовых характеристик случайной величины, обозначающей время безотказной работы оборудования между двумя последовательными переналадками.

$$
\hat{M}[X] = \bar{x} = \frac{1}{n} \sum_{i=1}^{50} x_i = 8,9017 \text{ [u]};
$$
  

$$
\hat{\mathcal{B}}[X] = \mathbf{6}^2 = \frac{1}{n-1} \sum_{i=1}^{50} (x_i - \bar{x})^2 = 69,5796 \text{ [u}^2];
$$
  

$$
\mathbf{6}[X] = \mathbf{6} = 8,34 \text{ [u]};
$$
  

$$
\mathbf{f} \mathbf{c} = \frac{\mathbf{6}}{\bar{x}} \approx 0,937;
$$
  

$$
\mathbf{F}[X] = \mathbf{6}_1 = \frac{1}{(n-1)\mathbf{6}^3} \sum_{i=1}^{50} (x_i - \bar{x})^3 = 1,3626 ;
$$
  

$$
\mathbf{E}_x[X] = \mathbf{6}_2 = \frac{1}{(n-1)\mathbf{6}^4} \sum_{i=1}^{50} (x_i - \bar{x})^4 - 3 = 1,3559.
$$

В качестве оценки моды можно принять среднее значение между двумя модальными интервалами [-2,153; 2,987) и [2,987; 8,127):  $\mathcal{L}_{\text{mod}} = 2,987$  ч.

<span id="page-7-0"></span>В качестве оценки медианы примем среднее значение между 25-м и 26-м элементами вариационного ряда:  $\mathcal{L}_{\text{med}} = (5.649 + 6.421)/2 = 6.035$  ч.

Выводы. В результате исследования выборки значений непрерывной случайной величины, характеризующей время безотказной работы устройства между двумя последовательными переналадками, получили следующие результаты, ч: минимальное время безотказного функционирования - 0.417, максимальное - 34.54, среднее значение времени безотказного функционирования устройства – 8,901, наиболее вероятное значение – 2,987, средневероятное - 6.035. Среднеквадратическое отклонение времени безотказного функционирования устройства от среднего значения - 8.34.

### Порядок выполнения работы

1 Изучить теоретические сведения.

2 Получить у преподавателя выборку значений исследуемой случайной величины.

3 Произвести вручную первичную обработку статистических данных:

- построить вариационный ряд;
- построить статистический закон распределения и его графическое изображение:
- вычислить эмпирическую функцию распределения и построить график этой функции;
- вычислить точечные оценки числовых характеристик изучаемой случайной величины.

4 Произвести первичную обработку полученной выборки с помощью  $\Theta$ <sub>3</sub>RM·

- записать выборку на диск (приложение A, пп. 1, 2);
- вычислить оценки числовых характеристик (приложение А, п. 3);
- построить графическое изображение статистического закона распределения (приложение А, п. 7).

5 Сравнить результаты, полученные при ручном расчёте и расчёте на **HRE** 

6 Сделать обоснованный вывод о свойствах изучаемой случайной величины

## Лабораторная работа № 2

## СТАТИСТИЧЕСКАЯ ПРОВЕРКА ПАРАМЕТРИЧЕСКИХ ГИПОТЕЗ

Цель работы: изучить основные понятия теории статистической проверки гипотез и проверки параметрических гипотез.

Задание: по заданным выборкам провести статистическую проверку:

- гипотез о равенстве математического ожидания некоторому фиксированному значению:

- гипотезы о равенстве математических ожиданий двух генеральных совокупностей.

## Основные теоретические сведения

### 1 Основные понятия.

На практике часто решаются задачи сравнения технологических процессов по различным параметрам: производительности, экономичности, точности достижения определенной технической характеристики и т. д. На языке математической статистики такие задачи формулируются как задачи сравнения или статистической проверки гипотез относительно параметров распределения. Рассмотрим, например, случайную величину  $X$  – время пребывания вагона на сортировочной станции. Пусть с. в. X имеет функцию распределения  $F(x, \theta)$ , где  $\theta$  – некоторый параметр распределения. Предположим, что с целью уменьшения времени простоя вагонов на станции введены усовершенствования в технологический процесс обработки составов. Если мы возьмем одну выборку наблюденных значений с. в.  $X$ , полученную до внесения изменений в технологический процесс, а другую - после изменений, и вычислим две точечные оценки  $\mathfrak{G}_1$  и  $\mathfrak{G}_2$  параметра  $\theta$  распределения  $F(x, \theta)$ , то они, очевидно, не будут равны между собой. Спрашивается, связано ли это с изменениями, внесенными в технологический процесс, либо разница в значениях оценок обусловлена случайными факторами?

Статистическая гипотеза называется непараметрической, если в ней сформулировано предположение о виде закона распределения исследуемой случайной величины.

Статистическая гипотеза называется параметрической, если в ней сформулированы предположения относительно значений параметров распределения.

Суждения относительно истинности (ложности) статистических гипотез формулируются на основании выборки объема п. Наряду с выдвинутой гипотезой будем рассматривать одну или несколько альтернативных (конкурирующих) гипотез.

**Нулевой** гипотезой называют выдвинутую гипотезу и обозначают  $H_0$ . Обычно нулевые гипотезы утверждают, что различия между сравниваемыми величинами (параметрами или функциями распределения) отсутствуют, а наблюдаемые отклонения обусловлены случайными колебаниями выборки.

Альтернативной называется гипотеза, конкурирующая с нулевой гипотезой в том смысле, что если отвергается нулевая гипотеза, то принимается альтернативная. Ее обозначают  $H_a$ .

Пусть для решения задачи сравнения из генеральной совокупности извлечена выборка  $\{x_1, x_2, ..., x_n\}$  объема *n*. Предположим, экспериментатор по каким-либо соображениям выдвинул гипотезу о виде распределения исследуемой случайной величины X. Пусть по выборке  $\{x_1, x_2, ..., x_n\}$  выдвинута, например, гипотеза о нормальном распределении генеральной совокупности с математическим ожиданием а и среднеквадратическим отклонением  $\sigma$ .

Приведем примеры нулевых и альтернативных параметрических гипотез (таблица 2.1).

Таблица 2.1 - Примеры нулевых и альтернативных параметрических гипотез

| Нулевые                     | Альтернативные                                                                       |
|-----------------------------|--------------------------------------------------------------------------------------|
| $H_0: a = a_0$              | $H_a: a \neq a_0$ , ИЛИ $a < a_0$ , ИЛИ $a > a_0$ ;                                  |
| $H_0$ : $\sigma = \sigma_0$ | $H_a$ : $\sigma \neq \sigma_0$ , или $\sigma < \sigma_0$ , или $\sigma > \sigma_0$ ; |

Статистическим критерием называется случайная величина  $R$ , с помощью которой принимается решение о принятии либо отклонении нулевой гипотезы. Для проверки статистических гипотез по критериям значимости необходимо знать условный закон распределения построенной случайной величины в предположении выполнения нулевой гипотезы.

При проверке статистических гипотез по выборочным данным всегда существует возможность принятия ложного решения. Это объясняется тем, что объем выборки конечен, и поэтому нельзя точно определить ни вид функции распределения, ни значения параметров.

Ошибкой первого рода называется ошибка отклонения верной нулевой гипотезы  $H_0$ .

Уровнем значимости о статистического критерия называется вероятность совершения ошибки первого рода.

Ошибкой второго рода называется принятие ложной нулевой гипотезы  $H_0$ . Вероятность совершения ошибки второго рода принято обозначать буквой  $\beta$ .

Мощностью М статистического критерия R называется вероятность несовершения ошибки второго рода, т. е.  $M = 1 - \beta$ .

Будем рассматривать только один вид статистических критериев - ста-

тистические критерии значимости. Это значит, что будет заранее фиксироваться вероятность совершения ошибки первого рода (уровень значимо**сти**  $\alpha$ ). На фиксированном уровне значимости мы можем принять только одно из двух решений: «отклонить проверяемую нулевую гипотезу» или «результаты выборки не дают основания для отклонения нулевой гипотезы».

Зададим уровень значимости α - вероятность настолько малую, что событие с такой вероятностью будет практически невозможным. Обычно выбирают значения  $\alpha = 0.05$ ;  $\alpha = 0.01$ . Например, отклонение нулевой гипотезы при уровне значимости  $\alpha$  = 0.05 означает, что мы либо не ошибаемся, т. е. нулевая гипотеза  $H_0$  действительно ложна, либо мы совершаем ошибку первого рода, отклоняя верную гипотезу  $H_0$ , причем последнее происходит в среднем в пяти из ста случаев применения данного статистического критерия.

Пусть для проверки некоторой нулевой гипотезы  $H_0$  относительно параметров распределения служит статистический критерий R, для которого известна плотность  $f(x|H_0)$  распределения вероятностей при условии, что нулевая гипотеза верна. Найдем  $R_{1-\alpha/2}$  и  $R_{\alpha/2}$  - критические точки (квантили) распределения R из условий

$$
P{R < R_{1-\alpha/2}} = \alpha/2
$$
;  $P{R > R_{\alpha/2}} = \alpha/2$ .

Область  $(R_{1-\alpha/2}; R_{\alpha/2})$  называется областью допустимых значений случайной величины R. Решающее правило состоит в следующем: если вычисленное по выборке значение статистики R попадает в критическую область, то нулевая гипотеза отклоняется, в противном случае результаты выборки не дают основания для отклонения нулевой гипотезы. Следует отметить, что чем меньше уровень значимости, тем шире область допустимых значений выборочной статистики. При выборе  $\alpha = 0$  область допустимых значений будет представлять всю числовую прямую, и проверка гипотезы в таком

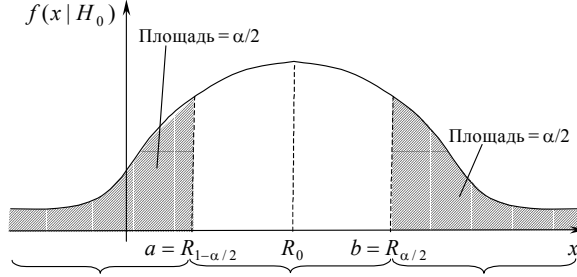

Критическая  $00$ ласть, изображенная на рисунке 2.1, называется двусторонней критической областью. Иногда используются односторонние критические области, если экспериментатор убежден, что  $R > R_0$  или  $R < R_0$  (рисунок 2.2).

случае лишена смысла.

Критическая область Область допустимых Критическая область значений с.в. R

Рисунок 2.1 - Двусторонняя критическая область статистического критерия

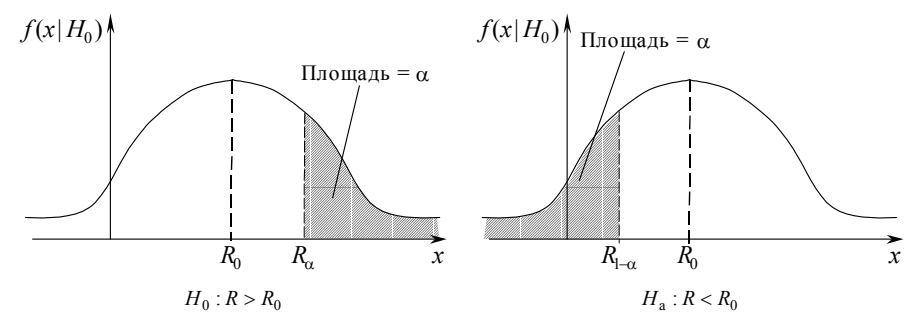

Рисунок 2.2 – Односторонние критические области проверки статистического критерия

2 Проверка гипотез о математическом ожидании случайной величины, имеющей нормальное распределение.

Пусть случайная величина  $X$  имеет нормальное распределение с параметрами а и о. Требуется на основании выборки  $\{x_1, x_2, ..., x_n\}$  проверить гипотезу о том, что математическое ожидание с. в. равно некоторому предполагаемому значению  $a_0$ :

$$
H_0: a = a_0.
$$

Можно рассмотреть два случая.

1 Известно значение среднеквадратического отклонения о. Для проверки гипотезы используется критерий значимости

$$
u = \frac{\overline{x} - a_0}{\sigma / \sqrt{n}}
$$

Доказано, что если гипотеза  $H_0$  верна, то с. в. и имеет нормальное распределение с параметрами  $(0, 1)$ , т. е.  $u \sim N(0, 1)$ .

В таблице 2.2 приведены условия отклонения нулевой гипотезы в зависимости от вида альтернативной гипотезы, где  $u_a$  и  $u_{\alpha/2}$  – квантили стандартного нормального распределения для вероятностей  $\alpha$  и  $\alpha/2$  соответственно. Значения квантилей стандартного нормального распределения находят по таблице значений функции Лапласа (приложение В). Некоторые из них приведены в таблице 2.3. Отметим, что в силу симметричности стандартного нормального распределения  $u_{1-\alpha} = -u_{\alpha}$ .

Таблица 2.2 - Условия отклонения гипотезы о равенстве математического ожидания заданному значению при известном среднеквадратическом отклонении

| Альтернативная гипотеза $H_a$ | Условие отклонения нулевой гипотезы в пользу альтернативной |
|-------------------------------|-------------------------------------------------------------|
| $a \neq a_0$                  | $u \leq -u_{\alpha/2}$ JIHOO $u \geq u_{\alpha/2}$          |
| $a > a_0$                     | $u \geq u_{\alpha}$                                         |
| $a < a_0$                     | $u \leq -u_{\alpha}$                                        |

Таблица 2.3 - Значение квантилей стандартного нормального распределения

| u     | $u_{\alpha}$ | u     | $u_{\alpha}$ | α     | $u_{\alpha}$ |       | $u_{\alpha}$ |
|-------|--------------|-------|--------------|-------|--------------|-------|--------------|
| 0.005 | 2,5758       | 0.025 | 1.9600       | 0.950 | $-1.6449$    | 0.990 | $-2.3263$    |
| 0.010 | 2,3263       | 0.050 | .6449        | 0.975 | $-1,9600$    | 0,995 | $-2,5758$    |

2 Значение среднеквадратического отклонения о неизвестно. Для проверки гипотезы используется следующий критерий значимости:

$$
t = \frac{\overline{x} - a_0}{\sqrt{6} \sqrt{n-1}}
$$

Известно, что если гипотеза  $H_0$  верна, то с. в. *t* имеет распределение Стьюдента с  $v = n - 1$  степенями свободы, т. е.  $t \sim T(v)$ .

В таблице 2.4 приведены условия отклонения нулевой гипотезы в зависимости от вила альтернативной гипотезы.

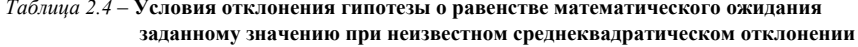

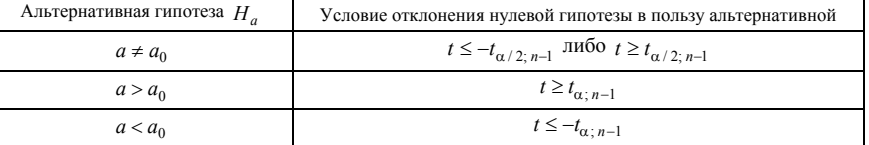

Пример 2.1. В графике движения поездов на участке Гомель - Жлобин на основании тяговых расчетов установлено время следования поездов по участку  $a_0 = 121$  мин. Известно, что случайная величина – время следования поездов на перегоне - имеет нормальное распределение со среднеквадратическим отклонением  $\sigma = 5.1$  мин. Инженер-графист отдела перевозок провел анализ графика исполненного движения поездов в течение 6 суток и установил затраты времени для 40 поездов. В результате расчетов выборочное среднее времени следования поезда на участке Гомель - Жлобин составило 115 мин.

Можно ли утверждать, что нормы времени на следование поездов на указанном участке, принятые на основании тяговых расчетов, завышены, и поэтому следует откорректировать времена хода по перегонам участка в нормативном графике?

Из условия следует, что необходимо проверить нулевую гипотезу  $H_0$ :  $a = 121$  мин против альтернативной гипотезы  $H_a$ :  $a < 121$  мин. Так как из условия известно, что среднеквадратическое отклонение исследуемой случайной величины  $\sigma = 5.1$  мин, то для проверки нулевой гипотезы воспользуемся критерием  $u$ . Вид альтернативной гипотезы указывает на то, что следует воспользоваться критерием с левосторонней критической областью. Примем  $\alpha = 0.05$ . Вычислим значение критерия значимости

$$
u = \frac{\overline{x} - a_0}{\sigma/\sqrt{n}} = \frac{115 - 121}{5,1/\sqrt{40}} \approx -7,44
$$

В таблице 2.3 квантилей стандартного нормального распределения по уровню значимости  $\alpha = 0.05$  находим критическую точку  $-u_{\alpha} = -u_{0.05}$  $=-1.64$ . Поскольку  $u=-7.4 \le -u_0=-1.64$ . то на заланном уровне значимости нулевая гипотеза отклоняется. Это означает, что с вероятностью ошибки, меньшей 0,05, можно утверждать, что тяговыми расчетами установлены завышенные нормы времени на следование поездов на указанном участке и поэтому следует откорректировать нормативный график движения поездов.

Пример 2.2. Технологией развоза местного груза на участке Минск-Молодечно предусмотрена норма времени стоянки сборного поезда на станции Уша для выполнения операций прицепки-отцепки вагонов в 45 мин. В отдел перевозок поступил доклад начальника станции Уша, в котором утверждается, что в связи с увеличением числа местных вагонов для станции фактическое время стоянки превысило нормативное. Начальник станции предлагает пересмотреть норму времени стоянки сборного поезда в сторону увеличения. Инженер-технолог отдела перевозок проанализировал отчетные данные времени стоянки 30 сборных поездов на станции Уша за последний месяц. Как на основании собранных статистических данных дать аргументированный ответ на предложение начальника станции?

Пусть по выборке установлено, что выборочное среднее  $\hat{\mathbf{z}} = \bar{x} = 47$  мин и выборочное среднеквадратическое отклонение  $6 = 6.7$  мин. Зададим уровень значимости  $\alpha = 0.01$ .

Из условия следует, что необходимо проверить нулевую гипотезу  $H_0$ :  $a=45$  мин против альтернативной гипотезы  $H_a$ :  $a>45$  мин. Так как точное значение среднеквадратического отклонения неизвестно и альтернативная гипотеза  $H_a$ :  $a > a_0$ , воспользуемся *t*-критерием с правосторонней критической областью. Вычислим значение *t*-критерия

$$
t = \frac{\overline{x} - a_0}{\frac{\overline{x}}{\sqrt{m-1}}} = \frac{47 - 45}{6,7/\sqrt{30 - 1}} \approx 1,608.
$$

В таблице квантилей распределения Стьюдента (приложение Д) по уровню значимости  $\alpha = 0.01$  и числу степеней свободы  $v = n - 1 = 29$  находим  $t_{\alpha, n-1} = t_{0.01 \cdot 29} = 2{,}462$ . Так как  $t = 1{,}608 < t_{0.01 \cdot 29} = 2{,}462$ , то имеющиеся данные не дают оснований для отклонения нулевой гипотезы, т. е. нет оснований пересматривать в сторону увеличения норму времени стоянки сборного поезла на ст. Уша.

3 Проверка гипотез равенства двух случайных величин, имеющих нормальное распределение.

Пусть исследуются две случайные величины  $X$  и  $Y$ , причем обычно предполагается, что обе они имеют нормальное распределение:  $X \sim N(a_1, \sigma_1)$ ,  $Y \sim N(a_2, \sigma_2)$ .

В качестве нулевой гипотезы рассмотрим гипотезу о равенстве математических ожиданий исследуемых величин  $H_0$ :  $a_1 = a_2$ . В таблице 2.5 приведены решающие правила для проверки подобного рода гипотез:

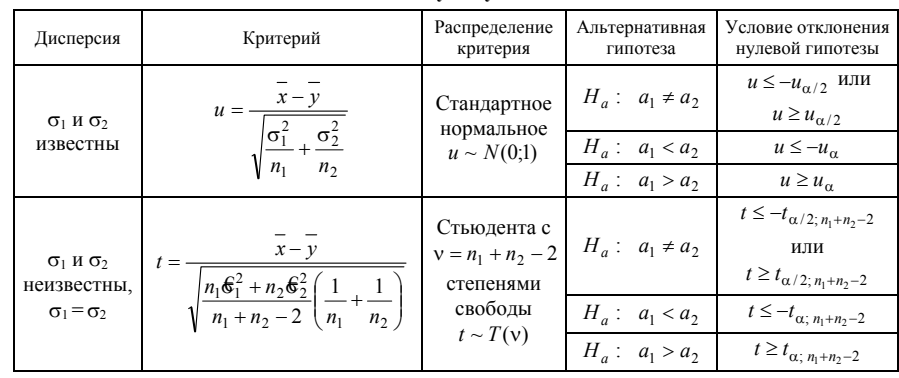

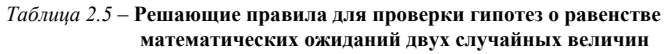

Пример 2.3. На станции Могилёв-2 произведена реконструкция сортировочной горки: механизирована операция торможения вагонов при скатывании их с горки на пути сортировочного парка, установлены две централизованные тормозные позиции. Необходимо оценить эксплуатационную эффективность новой технологии по сравнению с прежней, когда торможение производилось вручную регулировщиками скорости движения вагонов. С этой целью собраны данные о дополнительных затратах времени за сутки на осаживание вагонов в сортировочном парке. Сбор данных производился в течение 60 дней до реконструкции и 60 дней после реконструкции.

Предположим, что дополнительные затраты времени за сутки на осаживание вагонов в сортировочном парке по старой и новой технологиям соответственно являются нормально распределенными случайными величинами  $X \sim N(a_1, \sigma_1)$ ,  $Y \sim N(a_2, \sigma_2)$ , причем  $a_1$  и  $a_2$  неизвестны,  $\sigma_1$  и  $\sigma_2$  неизвестны, но предполагается  $\sigma_1 = \sigma_2$ .

Пусть также по имеющимся выборкам получены точечные оценки математических ожиданий и среднеквадратических отклонений этих случайных величин  $\bar{x} = 170$  мин,  $\hat{\mathbf{e}}_1 = 17.3$  мин,  $\bar{y} = 160$  мин,  $\hat{\mathbf{e}}_2 = 16.5$  мин. ( $\bar{x}$  и  $\bar{y}$  – точечные оценки  $a_1$  и  $a_2$  соответственно).

Необходимо проверить нулевую гипотезу о равенстве математических

<span id="page-11-0"></span>ожиданий  $H_0$ :  $a_1 = a_2$  против альтернативной  $H_a$ :  $a_1 > a_2$ . Найдем значение статистики:

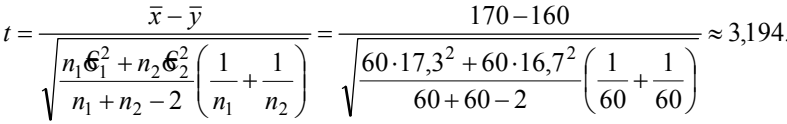

По таблицам квантилей распределения Стьюдента (см. приложение  $\Lambda$ ) для числа степеней свободы  $y = n_1 + n_2 - 2 = 60 + 60 - 2 = 118$  находим  $t_{0.05-118} \approx$  $\approx 1.658$ . Так как  $t = 3.194 > t_{0.05 \cdot 118} = 1.658$ , нулевая гипотеза отклоняется на заданном уровне значимости, т. е. собранные данные позволяют утверждать, что внедрение новой технологии привело к уменьшению затрат времени за сутки на осаживание вагонов в сортировочном парке.

### Порядок выполнения работы

1 Изучить теоретические сведения.

2 Записать на лиск лве выборки случайных величин, которые требуется исследовать (приложение А, пп. 1, 2).

3 По одной из выборок и заданному значению математического ожидания провести проверку гипотезы о равенстве математического ожидания заданному значению против предложенного вида альтернативной гипотезы:

- вручную рассчитать значение выборочной статистики и сравнить его с критическим значением;
- с помощь процедуры «One-Sample Analysis» пакета Statgrafics (приложение А, п. 5)

4 По двум выборкам провести проверку гипотезы о равенстве математических ожиданий двух нормально распределенных случайных величин против предложенного вида альтернативной гипотезы:

- вручную рассчитать значение выборочной статистики и сравнить его с критическим значением;
- с помощь процедуры «Two-Sample Analysis» пакета Statgrafics (приложение  $A$ , п. 6).
- 5 Сделать выводы.

## Лабораторная работа № 3

## ПОДБОР ЗАКОНА РАСПРЕДЕЛЕНИЯ ОЛНОМЕРНОЙ СЛУЧАЙНОЙ ВЕЛИЧИНЫ

**Цель работы:** изучить методику применения критерия  $\gamma^2$  Пирсона для проверки гипотезы о виде закона распределения случайной величины.

**Задание:** с помощью критерия  $\chi^2$  проверить согласование выдвинутой гипотезы о виде закона распределения исследуемой случайной величины с имеющимися выборочными данными.

#### Основные теоретические сведения

#### 1 Введение.

При проведении статистического исследования экспериментальных данных часто возникает задача подбора закона распределения изучаемой случайной величины  $X$ .

#### *Таблица 3.1* – Основные сведения о наиболее часто встречающихся на практике законах

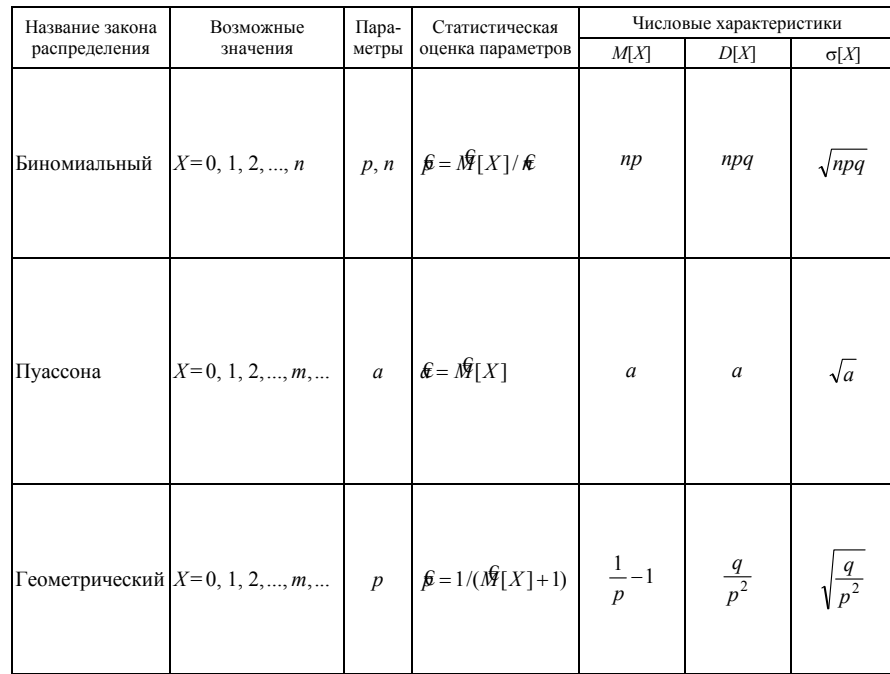

Предположим, что согласно методике, описанной в разделе 1 (лабораторная работа № 1), произведена первичная обработка имеющихся статистических данных.

Гипотеза о виде закона распределения изучаемой случайной величины обычно выдвигается на основании вида графического изображения статистического закона распределения, сведений о механизме формирования значений этой величины и значений оценок числовых характеристик.

В таблицах 3.1 и 3.2 приведены сведения о наиболее часто используемых при решении практических задач законах распределения дискретных и непрерывных случайных величин. В графе «Примечание» этих таблиц приведены примеры случайных величин, подчиняющихся указанным законам, либо описан механизм формирования значений этих величин.

Если изучается непрерывная случайная величина, то вид полученной гистограммы относительных частот обычно значительно облегчает задачу выдвижения гипотезы  $H_0$ . Например, по виду гистограммы, изображённой на рисунке 3.1, а, логично выдвинуть гипотезу о равномерном законе распределения исследуемой случайной величины. Вид гистограмм, приведённых на рисунках 3.1, б и 3.1, в, напоминает соответственно кривые экспоненциального и нормального законов распределения.

распределения дискретных случайных величин

| Вероятности возможных значений,<br>столбцовая диаграмма           | Примечание                                                                                                    |
|-------------------------------------------------------------------|----------------------------------------------------------------------------------------------------|
| $P(X = k) = C_n^k p^k q^{n-k}$<br>$p_i$<br>$\mathfrak{X}_i$<br>np | Случайная величина $X$ характеризует число появ-<br>лений события А в серии из п независимых испытаний,<br>в каждом из которых это событие может осуществить-<br>ся с вероятностью р.                                                                                             |
| $P(X = k) = \frac{a^{k}}{k!}e^{-a}$<br>أأاس                       | Пример: число событий простейшего потока, ха-<br>рактеризующегося интенсивностью а, произошедших<br>в течение единицы времени.                                                                                                    |
| $P(X = k) = q^k p$                                                | Случайная величина $X$ характеризует число незави-<br>симых испытаний, произведённых до первого появле-<br>ния события $A$ , которое в каждом из этих испытаний<br>может произойти с вероятностью р (при этом испыта-<br>ние, в котором появляется событие $A$ , не учитывается). |

23

 $Ta\overline{b}$ 

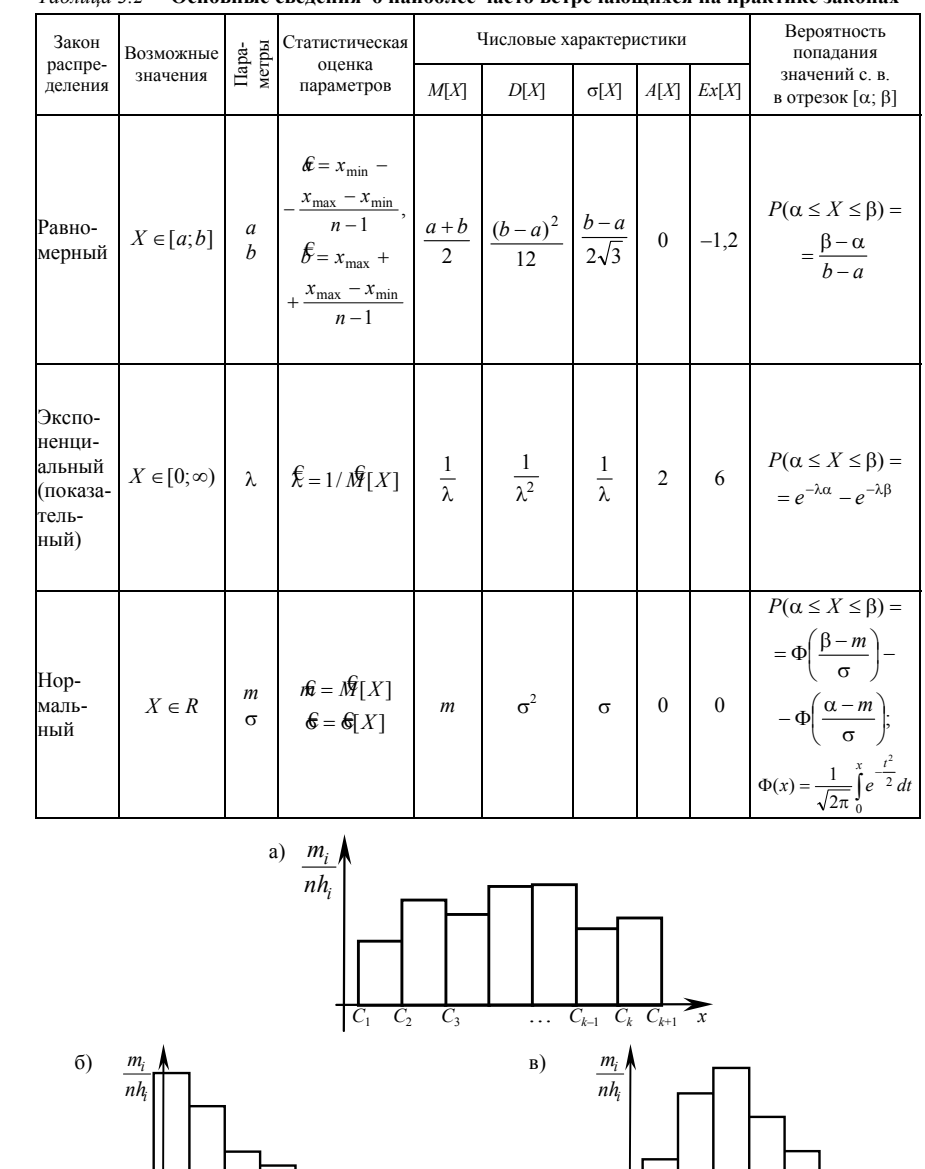

Рисунок 3.1 - Примеры гистограмм относительных частот

#### распределения непрерывных случайных величин

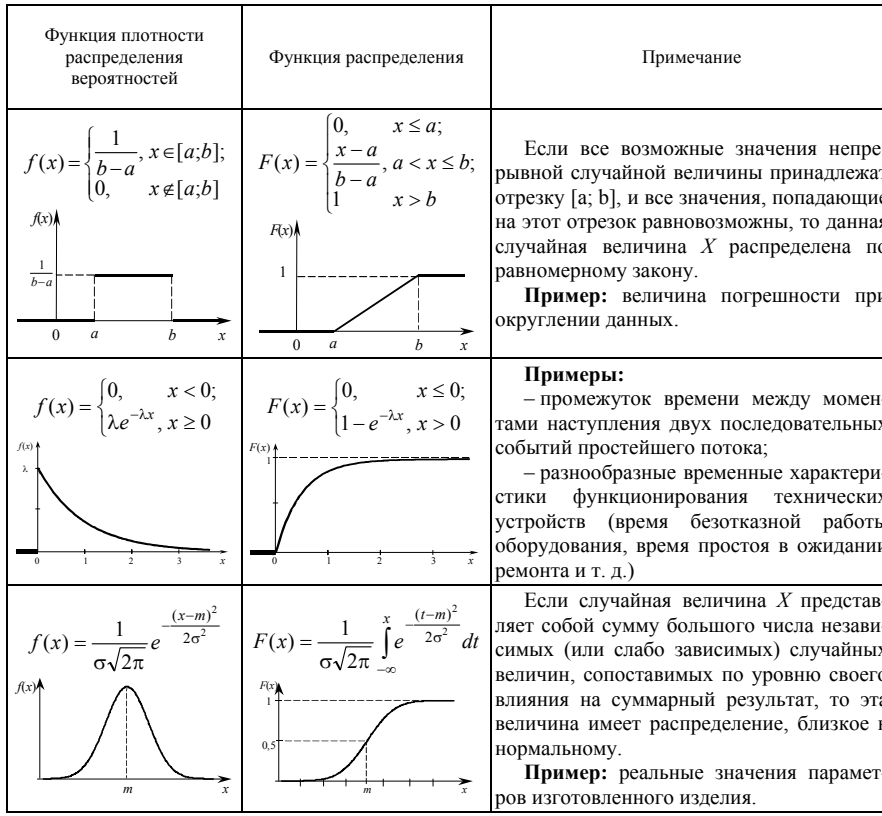

Большое внимание при выдвижении гипотез уделяется и вычисленным значениям числовых характеристик (примеры 3.1, 3.2).

2 Применение критерия Пирсона  $\chi^2$  для проверки гипотезы о виде закона распределения случайной величины.

Одним из наиболее широко используемых на практике критериев согласия является критерий  $\chi^2$  Пирсона. Он может применяться для проверки гипотез о распределении исследуемой случайной величины по любому из известных законов распределения (как дискретных, так и непрерывных случайных величин).

Для применения этого критерия необходимо представление эмпирического распределения в виде интервального или сгруппированного статистического ряда. Обозначим, как и ранее, число используемых разрядов разбиения k, а частоту i-го разряда –  $m_i$ ,  $(i=1, 2, ..., k)$ .

Критерий  $\chi^2$  основан на сопоставлении эмпирических  $(m_i)$  и теоретических (пр;), т. е. вычисленных в предположении справедливости проверяемой гипотезы, частот попадания значений исследуемой случайной величины в рассматриваемые частичные разряды. В качестве меры расхождения эмпирического и теоретического распределений используется статистика

$$
\chi^{2} = \sum_{i=1}^{k} \frac{(m_{i} - np_{i})^{2}}{np_{i}}
$$

которая при  $n \rightarrow \infty$  независимо от вида предполагаемого распределения стремится к распределению  $\chi^2$  с  $v = k - r - 1$  степенями свободы (здесь  $r$ число параметров теоретического распределения, оцениваемых по выборке).

При вычислении значений  $p_i$  для нормального закона распределения можно воспользоваться таблицей значений функции плотности стандартного нормального распределения (приложение Б).

Легко заметить, что при незначительных отклонениях значений  $m_i$  от *пр* значение критерия  $\chi^2$  будет близким к нулю. И наоборот, большое значение критерия  $\chi^2$  свидетельствует о существенном отклонении экспериментально полученного распределения от предполагаемого. Поэтому критическая область в данном случае задается условием  $P(\chi^2 > \chi^2_{\alpha, \nu}) = \alpha$ .

Критическое значение  $\chi^2_{\alpha}$  определяется по таблице квантилей распределения  $\chi^2$  в зависимости от уровня значимости  $\alpha$  и числа степеней своболы у.

Необходимыми условиями применения критерия  $\chi^2$  являются достаточно большой объем выборки ( $n \ge 50$ ) и отсутствие в теоретическом распределении разрядов с небольшим ( $np_i$ <5) числом наблюдений. Для обеспечения последнего условия интервалы, для которых  $np_i < 5$ , необходимо объединить с соседними.

3 Алгоритм применения критерия  $\chi^2$  для проверки гипотезы о виде закона распределения исследуемой случайной величины.

1 Выборочные данные представляются в виде интервального или сгруппированного статистического ряда.

2 Выбирается уровень значимости α.

3 Формулируется гипотеза о виде закона распределения исследуемой случайной величины.

4 Вычисляются вероятности  $p_i$  попадания значений случайной величины X в рассматриваемые разряды разбиения:  $p_i = P(C_i \le X < C_{i+1}) =$  $F(C_{i+1}) - F(C_i)$ , (*i* = 1, 2, ..., *k*), где  $F(x)$  -гипотетическая функция распределения случайной величины Х.

Замечание. Если изучается непрерывная случайная величина, то при вычислении значений  $p_i$  необходимо изменить границы первого и последнего частичных интервалов разбиения таким образом, чтобы учесть все возможные значения, которые может принять случайная величина предполагаемого класса. В зависимости от конкретного вида проверяемой гипотезы границы частичных интервалов необходимо изменить следующим образом:

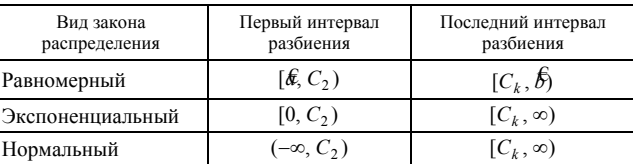

5 Определяются значения теоретических частот *пр*<sub>i</sub> ( $i = 1, 2, ..., k$ ). При необходимости для обеспечения условия  $np_i \ge 5$ , объединяются несколько соседних разрядов разбиения.

6 Вычисляется наблюдаемое значение критерия  $\chi^2$ .

$$
\chi^2 = \sum_{i=1}^k \frac{(m_i - np_i)^2}{np_i}
$$

7 По таблицам квантилей распределения  $\chi^2$  определяется критическое значение  $\chi^2_{\alpha, \nu}$ , соответствующее заданному уровню значимости  $\alpha$  и числу степеней свободы  $v = k - r - 1$ .

Если расчётное значение критерия попадает в критическую область, т. е.  $\chi^2 > \chi^2_{\alpha}$  , то проверяемая гипотеза отвергается (при этом вероятность отклонения верной гипотезы равна  $\alpha$ ).

В случаях, когда наблюденное значение  $\chi^2$  не превышает критического  $\chi^2 \leq \chi^2_{\alpha,\nu}$ , считают, что выдвинутая гипотеза не противоречит опытным данным. Подчеркнем, что полученный результат свидетельствует лишь о приемлемом согласовании проверяемой гипотезы с имеющимися выборочными данными и, в общем случае, не является доказательством истинности этой гипотезы.

Пример 3.1. На основании выборочных данных, приведённых в примере 1.1, подобрать закон распределения случайной величины X, характеризующей число отказов оборудования, произошедших в течение рабочей смены. Уровень значимости α принять равным 0,05.

Решение. После проведения первичной обработки полученных данных (см. пример 1.1), опираясь на сведения о механизме формирования значений исследуемой случайной величины (поток отказов оборудования обычно обладает свойствами простейшего потока), учитывая вид построенной столбцовой диаграммы и значения оценок числовых характеристик  $(M\{[X] = 2 \approx \mathfrak{H}[X] = 1.92)$ , выдвигаем гипотезу о том. что изучаемая случайная величина подчиняется закону распределения Пуассона.

Для проверки этой гипотезы с помощью критерия  $\chi^2$  выполним следующие действия.

Вычислим оценку параметра *а* распределения Пуассона:  $\mathbf{E} = \mathbf{M} |X| = 2$ .

Вычислим вероятности наблюденных значений изучаемой случайной вепичины:

$$
p_i = P(X = i) = \frac{a^i}{i!}e^{-a}
$$
  $(i = 0, 1, 2, ..., 6);$ 

$$
P(X=0) = \frac{2^0}{0!}e^{-2} = e^{-2} = 0,1353 ; P(X=1) = \frac{2^1}{1!}e^{-2} = 2e^{-2} = 0,27067 ;
$$

$$
P(X=2) = \frac{2^2}{2!}e^{-2} = 2e^{-2} = 0,27067; \ P(X=3) = \frac{2^3}{3!}e^{-2} = \frac{4}{3}e^{-2} = 0,1804;
$$

$$
P(X = 4) = \frac{2^4}{4!}e^{-2} = \frac{2}{3}e^{-2} = 0,0902 \; ; \; P(X = 5) = \frac{2^5}{5!}e^{-2} = \frac{4}{15}e^{-2} = 0,036 \; ;
$$

$$
P(X = 6) = \frac{2^{6}}{6!}e^{-2} = \frac{4}{45}e^{-2} = 0.012;
$$
  

$$
\sum_{i=0}^{6} p_{i} = \sum_{i=0}^{6} P(X = i) = 0.9948.
$$

Вычислим значения теоретических частот и заполним расчётную табли-ЦV:

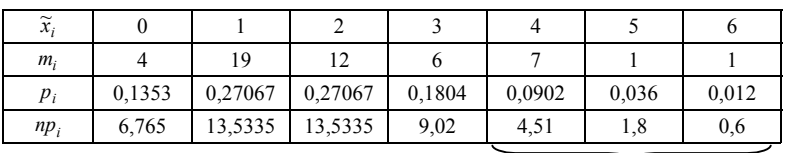

Учитывая, что теоретические частоты наблюденных значений, находящихся в трёх последних столбцах таблицы, не превышают пяти единиц, при вычислении значения критерия  $\chi^2$  эти три разряда объединим в один:

$$
\chi^2 = \sum_{i=1}^{5} \frac{(m_i - np_i)^2}{np_i} = \frac{(4 - 6.765)^2}{6.765} + \frac{(19 - 13.5335)^2}{13.5335} + \frac{(12 - 13.5335)^2}{13.5335}
$$

$$
+\frac{(6-9.02)^2}{9.02}+\frac{(9-6.91)^2}{6.91}=5,155
$$

По таблицам квантилей распределение  $\chi^2$  определим критическое значе-HMe  $\chi^2_{\alpha}$  , coorder crby follet  $\alpha = 0.05$ ,  $v = k-r-1=5-1-1=3$ :  $\chi^2_{0.053} = 7.815$ .

Поскольку выборочное значение критерия меньше критического  $\chi^2 \leq \chi^2_{\alpha v}$ , можно сделать вывод о том, что экспериментальные данные не дают оснований для отклонения проверяемой гипотезы.

Пример 3.2. На основании опытных данных, приведённых в примере 1.2 подобрать закон распределения непрерывной случайной величины X, характеризующей время безотказной работы оборудования между двумя последовательными переналадками. Уровень значимости  $\alpha$  принять равным 0,05.

Решение. Используя результаты первичной обработки выборочных данных (вид полученной гистограммы и значения оценок числовых характеристик:  $\mathcal{M}[X] = 8.9 \approx \mathcal{M}[X] = 8.34$ ), а также учитывая сведения о физическом смысле полученных значений, выдвигаем гипотезу о том, что случайная величина Х распределена по экспоненциальному закону.

Проверим согласование сформулированной гипотезы с экспериментальными данными с помощью критерия  $\chi^2$ .

Вычислим оценку параметра экспоненциального закона распределения

$$
\mathcal{E} = \frac{1}{N \mathcal{F}[X]} = \frac{1}{8,901} \approx 0,112
$$

При вычислении вероятностей  $p_i = P(C_i \leq X \leq C_{i+1})$  изменим границы первого и последнего интервалов разбиения в соответствии с замечанием, привеленным на с. 26.

$$
p_i = P(C_i \le X < C_{i+1}) = e^{-\lambda C_i} - e^{-\lambda C_{i+1}} \quad (i = 1, 2, \dots, 8);
$$
\n
$$
p_1 = P(0 \le X < 2,987) = e^{-0,112 \cdot 0} - e^{-0,112 \cdot 2,987} = 0,2843;
$$
\n
$$
p_2 = P(2,987 \le X < 8,127) = e^{-0,112 \cdot 2,987} - e^{-0,112 \cdot 8,127} = 0,3133;
$$
\n
$$
p_3 = P(8,127 \le X < 13,267) = e^{-0,112 \cdot 8,127} - e^{-0,112 \cdot 13,267} = 0,1764;
$$
\n
$$
p_4 = P(13,267 \le X < 18,407) = e^{-0,112 \cdot 13,267} - e^{-0,112 \cdot 18,407} = 0,099
$$
\n
$$
p_5 = P(18,407 \le X < 23,547) = e^{-0,112 \cdot 18,407} - e^{-0,112 \cdot 23,547} = 0,055
$$

 $p_6 = P(23,547 \le X < 28,687) = e^{-0,112 \cdot 23,547} - e^{-0,112 \cdot 28,687} = 0.032$ ;  $p_7 = P(28,687 \le X < 33,827) = e^{-0,112 \cdot 28,687} - e^{-0,112 \cdot 33,827} = 0,017;$  $p_8 = P(33,827 \le X < \infty) = e^{-0,112 \cdot 33,827} - e^{-0,112 \cdot \infty} = 0,023.$ 

Для контроля убедимся, что  $\sum_{i=1}^{8} p_i = 1$ .

Определим значения теоретических частот и занесём их в расчётную таблицу:

|        | $[C_i, C_{i+1})$ [0; 2,987)] | [2,987]<br>8,127) | [8, 127]<br>13,267 | [13, 267]<br>18,407) | [18, 407]<br>23,547) | [23, 547]<br>28,687) | [28, 687]<br>33,827) | [33,827]<br>$\infty$ |
|--------|------------------------------|-------------------|--------------------|----------------------|----------------------|----------------------|----------------------|----------------------|
| $m_i$  |                              |                   |                    |                      |                      |                      |                      |                      |
| $p_i$  | 0.2843                       | 0.3133            | 0,1764             | 0,099                | 0,055                | 0,032                | 0,017                | 0,023                |
| $np_i$ | 14.215                       | 15.665            | 8,82               | 4.95                 | 2.75                 | 1,6                  | 0.85                 | 1,15                 |

Поскольку значения  $np_i$ , соответствующие пяти последним интервалам разбиения, не превышают пяти елиниц, объединим эти интервалы в один и для вычисления значения критерия  $\chi^2$  составим следующую расчётную таблицу:

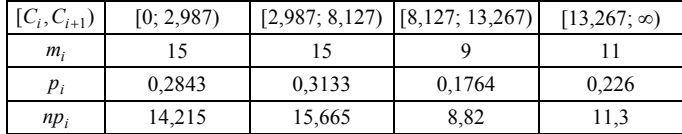

Вычислим значение критерия  $\gamma^2$ 

$$
\chi^2 = \frac{(15 - 14,215)^2}{14,215} + \frac{(15 - 15,665)^2}{15,665} + \frac{(9 - 8,82)^2}{8,82} + \frac{(11 - 11,3)^2}{11,3} = 0,083
$$

Получение близкого к нулю значения критерия  $\chi^2$  свидетельствует об очень хорошем согласовании выдвинутой гипотезы с выборочными данны-МИ.

Критическое значение критерия, соответствующее значениям  $\alpha$  = 0,05 и  $v = k - r - 1 = 4 - 1 - 1 = 2$ , определим с помощью таблицы приложения  $\Gamma$ :  $\chi^2_{\alpha}$  v =  $\chi^2_{0.05:2}$  = 5,99.

Поскольку  $\chi^2 < \chi^2_{\alpha}$ , можно сделать вывод о том, что выборочные данные не противоречат проверяемой гипотезе об экспоненциальном законе распределения изучаемой случайной величины Х.

29

#### Порядок выполнения работы

<span id="page-16-0"></span>1 Получить выборку значений исследуемой случайной величины  $X$  и записать её на диск (приложение А).

2 Произвести первичную обработку полученных статистических данных.

3 Выдвинуть гипотезу о виде закона распределения изучаемой случайной величины.

4 Проверить согласование сформулированной гипотезы с имеющимися выборочными данными (ручной расчёт):

- вычислить оценки параметров предполагаемого закона распределения:
- вычислить вероятности попадания значений случайной величины, распределённой по предполагаемому закону в частичные разряды разбиения (т. е. определить значения вероятностей  $p_i = P(X = \tilde{x}_i)$ , если изучается дискретная случайная величина и вероятности  $p_i = P(C_i \leq X < C_{i+1})$ , если исследуется непрерывная случайная величина, для всех значений  $i = 1, 2, ..., k$ ;
- определить значения теоретических частот  $np_i$ ,  $i = 1, 2, ..., k$ ;
- вычислить выборочное значение критерия  $\gamma^2$ .
- сравнить выборочное значение критерия с критическим значением  $\chi^2_{\alpha,\mathrm{b}}$ .

5 Проверить согласование выдвинутой гипотезы с имеющимися экспериментальными данными с помощью ЭВМ:

- вычислить значение критерия  $\chi^2$  (приложение A, п. 8);
- построить совместное графическое изображение эмпирического и предполагаемого теоретического распределений изучаемой случайной величины (приложение А, п. 9).

6 Сделать вывод о законе распределения вероятностей изучаемой случайной величины.

## Лабораторная работа № 4

## ПОСТРОЕНИЕ РЕГРЕССИОННОЙ МОДЕЛИ СИСТЕМЫ ДВУХ СЛУЧАЙНЫХ ВЕЛИЧИН

Цель работы: изучить основные методы регрессионного и корреляционного анализа: исследовать зависимость между двумя случайными величинами, заланными выборками.

Задание: по виду корреляционного поля выдвинуть гипотезу о форме регрессионной зависимости между двумя случайными величинами:

> используя метод наименьших квадратов (МНК), найти параметры (коэффициенты) уравнения регрессии:

> оценить тесноту связи между случайными величинами и проверить ее значимость.

### Основные теоретические сведения

### 1 Введение.

Часто в практике инженерных и научных исследований результат испытания характеризуется сразу некоторой системой случайных величин, т.е. многомерной случайной величиной (МСВ).

Многомерные случайные величины характеризуются многомерными (к-мерными) законами распределения (заданными таблично, в виде функции распределения  $F(x_1, x_2, ..., x_k)$ , плотности распределения  $f(x_1, x_2, ..., x_k)$  или другими способами) и числовыми характеристиками. Наряду с числовыми характеристиками, применимыми для одномерных с. в. (математическим ожиданием и др.), МСВ определяются числовыми характеристиками, описывающими зависимость между ее компонентами.

В дальнейшем ограничимся рассмотрением двумерной с. в.  $(X, Y)$ , компоненты Х и У которой фактически являются одномерными с. в.

Зависимость между случайными величинами, при которой каждому значению х случайной величины  $X$  однозначно ставится в соответствие единственное значение  $v$  с. в.  $Y$ . называется функциональной. Например, зная напряжение  $U$  на участке электрической цепи сопротивлением  $R$ , можно однозначно определить величину тока  $(U = R I)$ .

Однако часто на практике одному значению с. в.  $X$  может соответствовать не одно, а множество значений с. в.  $Y$ , характеризуемых для каждого  $X=x$  условным распределением с плотностью вероятностей  $f(Y|X=x)$ . Такая зависимость называется статистической. Примером статистической зависимости является зависимость технической скорости движения поезда (Y) от его массы  $(X)$ .

Изменение условного закона распределения с. в. У при изменении значе-

ния X может проявляться как при изменении вида распределения (рисунок 4.1, *a*), так и при изменении его числовых характеристик. В частности, зависимость условного математического ожидания одной с. в.  $M(Y|X=x)$  от значения, которое примет другая с. в.,  $X=x$  называется *регрессионной* (рисунок 4.1, б).

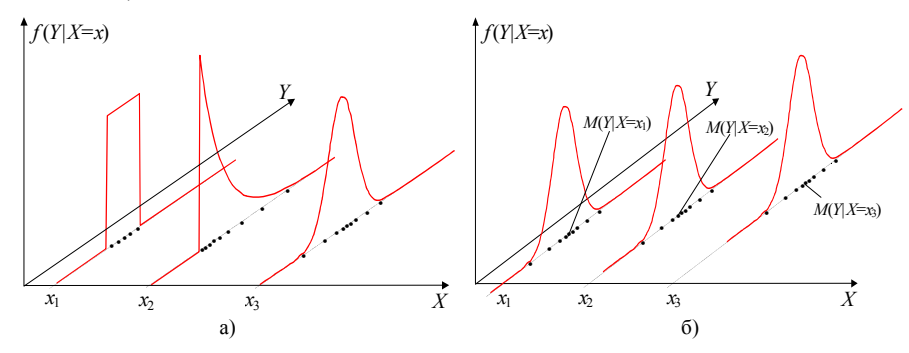

Рисунок 4.1 - Примеры статистической зависимости: а) с изменением вида закона распределения; б) с изменением только лишь математического ожидания

Исследование зависимостей между случайными величинами является наиболее часто используемым приложением математической статистики (МС) и применяется главным образом для предсказания значения одной с. в. по значению другой. Знание совместного закона распределения двух с. в.  $(F(x, y), f(x, y))$  или статистической зависимости между ними в вероятностном смысле полностью определяет зависимость между исследуемыми с. в. Однако получение такой информации является затруднительным. Поэтому в МС чаще ограничиваются изучением регрессионной зависимости, которая каждому значению одной с. в. ставит в соответствие условное математическое ожидание другой с. в.  $(M(Y|X=x))$ .

Изучением зависимости между с. в. занимается регрессионный и корреляционный анализ. Предметом регрессионного анализа является нахождение вида уравнения регрессионной зависимости между случайными величинами. Предметом же корреляционного анализа является оценка тесноты связи между с. в.

#### 2 Регрессионный анализ.

Пусть дана выборка значений двумерной с. в.  $(X, Y) = \{(x_1, y_1), (x_2, y_2) \dots$  $(x_n, y_n)$ , где *n* – объем двумерной выборки. Первым шагом в поиске или подборе уравнения регрессии между с. в. является графическое отображение значений двумерной с. в. в виде точек  $(x_1, y_1), ..., (x_n, y_n)$  на плоскости X-Y. Такое изображение называется диаграммой рассеяния (корреляционным полем). Визуальный анализ диаграммы рассеяния позволяет сделать предположение о виде линии регрессии.

Если предполагается, что зависимость между с. в. Х и У линейна (рисунок 4.2, *a*), то теоретическая модель регрессионной зависимости между с. в. задается уравнением 4.1 – моделью простой линейной регрессии  $Y$  по  $X$ .

$$
M(Y|X=x) = \beta_0 + \beta_1 x,\tag{4.1}
$$

т. е. для каждого  $X=x_i$  имеется условное распределение с. в. *Y* со средним значением  $(\beta_0 + \beta_1 x_i)$ . Таким образом, для каждого *i*-го наблюдения справедлива следующая зависимость:

$$
\overline{y}_i = \beta_0 + \beta_1 x_i + e_i, \quad i = \overline{1, n}, \tag{4.2}
$$

где  $y_i - i$ -е выборочное значение с. в.  $Y$ ;  $\beta_0$  и  $\beta_1$  – параметры линейной регрессии, требующие определения:  $x_i - i$ -е выборочное значение с. в. X:  $e_i$ ошибка, вызванная отклонением *i*-го наблюдения с. в. *Y* от условного среднего  $M(Y|X=x_i)$ .

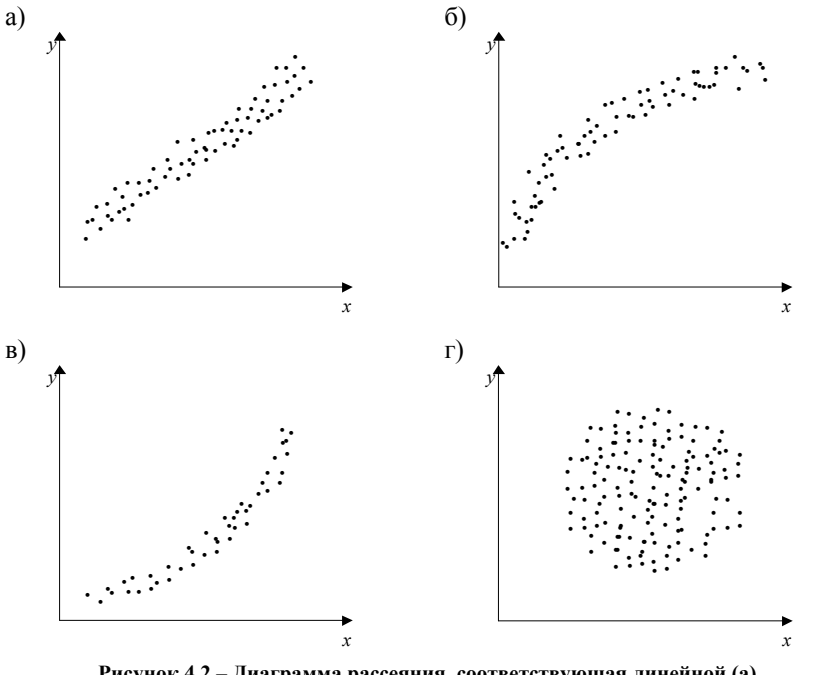

Рисунок 4.2 - Диаграмма рассеяния, соответствующая линейной (а), экспоненциальной (б), параболической (в) регрессионной зависимости и отсутствию регрессионной зависимости (г)

### 3 Метод наименьших квадратов (МНК).

Наилучшие (несмещенные, состоятельные и эффективные) оценки неизвестных параметров линейной регрессии  $\beta_0$  и  $\beta_1$  могут быть получены методом наименьших квадратов, смысл которого заключается в следующем.

Рассмотрим функцию  $S(4.3)$ , равную сумме квадратов отклонений выборочных значений  $v_i$  случайной величины Y от значения  $\bar{v}(x_i)$ , прелсказанного уравнением регрессии в точке  $X = x_i$  (рисунок 4.3).

$$
S = \sum_{i=1}^{n} (y_i - \overline{y}(x_i))^2 = \sum_{i=1}^{n} e_i^2 = \sum_{i=1}^{n} (y_i - \beta_0 - \beta_1 \cdot x_i)^2 = S(\beta_0, \beta_1)
$$
(4.3)

Фактически эти отклонения в каждой точке  $x_i$  равны  $e_i$ , т. е. той ошибке, которая обусловлена упрощением вида зависимости  $Y$  от  $X$  (без учёта дополнительных влияющих факторов), а также возможной ошибкой в выборе формы регрессии (в действительности она может описываться другим уравнением).

Рисунок 4.3 - Отклонения результатов совместного измерения случайных величин  $X$  и  $Y$  от уравнения регрессии

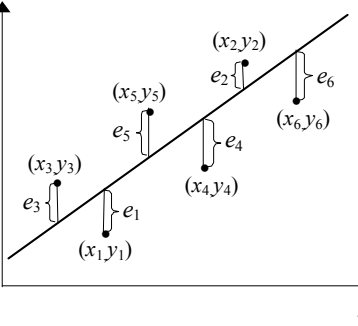

Оценки  $\beta_0$  и  $\beta_1$  параметров регрессии  $\beta_0$  и  $\beta_1$  получаются минимизацией соответственно по  $\beta_0$  и  $\beta_1$  суммы квадратов отклонений  $e_i$  выборочных значений с. в. У от предполагаемой линии регрессии, т. е. функции S. Из курса математического анализа известно, что для нахождения минимума функции  $S(\beta_0, \beta_1)$  необходимо приравнять нулю частные производные (по неизвестным  $\beta_0$  и  $\beta_1$ ) и решить систему уравнений, называемых нормальными:

$$
\begin{cases}\n\frac{\partial S(\beta_0, \beta_1)}{\partial \beta_0} = 0; \\
\frac{\partial S(\beta_0, \beta_1)}{\partial \beta_1} = 0.\n\end{cases}
$$
\n(4.4)

Система линейных уравнений (4.4) имеет единственное решение, если определитель матрицы ее коэффициентов не равен нулю. Полученные значения  $\mathfrak{K}_0$  и  $\mathfrak{K}_1$ , являющиеся решением системы (4.4), называются оценками параметров регрессии. Для предполагаемой линейной регрессионной зависимости (4.1) оценки минимизируют ошибку, возникающую при аппроксимации выборки прямой, и вычисляются по формулам:

$$
\hat{\beta}_1 = \frac{\sum_{i=1}^n (x_i - \bar{x}) \cdot (y_i - \bar{y})}{\sum_{i=1}^n (x_i - \bar{x})^2}, \ \hat{\beta}_0 = \bar{y} - \hat{\beta}_1 \cdot \bar{x} \ , \tag{4.5}
$$

$$
\bar{x} = \frac{1}{n} \cdot \sum_{i=1}^{n} x_i , \ \bar{y} = \frac{1}{n} \cdot \sum_{i=1}^{n} y_i .
$$
 (4.6)

В результате оценка уравнения линейной регрессии (эмпирическое уравнение линейной регрессии, прямая МНК) будет иметь вид:  $\mathfrak{K}(x) = \mathfrak{K}_0 + \mathfrak{K}_1 x$ .

В предположении, что значения ошибок  $\{e_1, e_2, ..., e_n\}$ , возникающих при аппроксимации выборки уравнением регрессии, являются взаимно независимыми случайными величинами с нормальным распределением, нулевым математическим ожиданием и постоянной дисперсией, оценки МНК параметров таких уравнений регрессии являются несмещенными, состоятельными и эффективными.

## 4 Пошаговый регрессионный анализ.

В случае, если по виду диаграммы рассеяния сложно выдвинуть предположение о виде регрессионной зависимости, рекомендуется использовать пошаговый регрессионный анализ. Для этого уравнение регрессии выбирают как можно более сложным, содержащим большое количество слагаемых. Например,

$$
\bar{y}(x) = \beta_0 + \beta_1 / x + \beta_2 x + \beta_3 x^2 + \beta_4 x^3 + \beta_5 e^x.
$$
 (4.7)

Стандартная пошаговая процедура позволяет в записанном уравнении регрессии выбрать те слагаемые, совокупность которых достаточно качественно предсказывает среднее значение зависимой с. в., и отбросить те слагаемые, которые существенно не улучшают предсказание с. в.  $Y$ .

Особенно полезен пошаговый регрессионный анализ в случае множественной регрессии, когда с. в. У зависит от нескольких независимых случайных величин  $X_1, X_2, X_3$  и т. д. При этом, пошаговая процедура позволяет из множества влияющих (независимых) с. в. исключить несущественные и тем самым упростить уравнение регрессии.

#### 5 Корреляционный анализ.

Помимо предположения о форме регрессионной зависимости между случайными величинами и нахождения его параметров исследователю требуется оценить насколько удачно выбранное уравнение регрессии объясняет существующую зависимость между исследуемыми с. в.

Коэффициент корреляции. Основной числовой характеристикой, опре-

деляющей тесноту линейной регрессионной зависимости (4.1) между двумя случайными величинами, является коэффициент корреляции

$$
r = \frac{M(XY) - M(X)M(Y)}{\sigma(X)\sigma(Y)},
$$
\n(4.8)

где  $M(XY)$  - математическое ожидание произведения с. в.  $X$  и Y.

Коэффициент корреляции является безразмерной величиной и может принимать значения из интервала:  $-1 \le r \le 1$ . Для линейно независимых случайных величин  $X$ и  $Y$  коэффициент корреляции равен нулю. Экстремальные значения 1 или -1 коэффициента корреляции соответствуют линейной функциональной зависимости между двумя с. в. (положительной и отрицательной соответственно).

Таким образом, можно говорить, что коэффициент корреляции характеризует степень линейной регрессионной зависимости между двумя с. в., близость ее к линейной функциональной зависимости.

По заданной двумерной выборке, оценку коэффициента корреляции  $\hat{\mathcal{E}}$ можно найти по формуле

$$
\mathcal{E} = \frac{\sum_{i=1}^{n} (x_i - \overline{x})(y_i - \overline{y})}{\sqrt{\sum_{i=1}^{n} (x_i - \overline{x})^2 \sum_{i=1}^{n} (y_i - \overline{y})^2}}.
$$
(4.9)

При большом числе независимых наблюдений, подчиняющихся одному и тому же распределению, близкому к нормальному, оценка  $\kappa$  близка к истинному значению коэффициента корреляции  $r$ .

Коэффициент детерминации. Для характеристики тесноты связи между случайными величинами, описываемой нелинейной функцией регрессии, используется коэффициент детерминации. Данный коэффициент характеризует качество описания зависимости между двумя с. в. выбранным уравнением регрессии. Очевидно, чем теснее наблюдения примыкают к линии регрессии, тем лучше регрессия описывает соответствующую зависимость и потому с большей надежностью может быть применена для практических расчетов.

Коэффициент детерминации рассчитывается по формулам (4.10 - 4,12) и может принимать значения в интервале от нуля до единицы  $(0 \le R^2 \le 1)$ .

$$
\hat{\mathcal{R}}^2 = \frac{\sum_{i=1}^n (\bar{y}(x_i) - \bar{y})^2}{\sum_{i=1}^n (y_i - \bar{y})^2},
$$
\n(4.10)

$$
\hat{\mathcal{R}}^2 = \frac{\frac{1}{n-1} \cdot \sum_{i=1}^n (\bar{y}(x_i) - \bar{y})^2}{\frac{1}{n-1} \cdot \sum_{i=1}^n (y_i - \bar{y})^2} = \frac{S_{\mathcal{C}}^2}{S_Y^2},
$$
(4.11)

$$
\hat{\mathcal{R}}^2 = 1 - \frac{\sum_{i=1}^n e_i^2}{\sum_{i=1}^n (y_i - \bar{y})^2},
$$
\n(4.12)

где  $n - o$ бъем выборок;  $\bar{v}(x_i)$  – среднее значение с. в.  $Y$ , вычисленное по

уравнению регрессии для заданного  $x_i$  (условное среднее);  $\bar{y} = \frac{1}{n} \sum_{i=1}^{n} y_i$  – безусловное среднее с. в.  $Y$ ;  $y_i - i$ -е выборочное значение с. в.  $Y$ ;  $S_{\epsilon}^2$  – дисперсия линии регрессии относительно средней;  $S_Y^2$  – общая дисперсия;  $e_i$  – отклонения фактических значений с. в.  $Y = v_i$  от расчетных, полученных по уравнению регрессии  $\bar{v}(x_i)$ .

В первой формуле числитель характеризует рассеяние условных средних  $\mathbf{E}_{i}$ , определяемых уравнением регрессии, около безусловного  $\bar{v}$ , в знаменателе – рассеяние опытных данных  $y_i$  около безусловного среднего  $\bar{y}$ .

Анализ (4.11) показывает, что коэффициент детерминации характеризует насколько хорошо уравнение регрессии предсказывает значения зависимой с. в. *Y*, т. е. объясняет ее рассеяние в общей величине рассеяния (дисперсии) зависимой с. в. Таким образом, коэффициент детерминации рассматривается как мера качества описания зависимости между с. в. с помощью уравнения регрессии, т. е. характеризует насколько удачно выбранная модель (уравнение) регрессии описывает действительную зависимость между с. в.

Отметим, что коэффициент детерминации не является мерой какой-либо зависимости априорно (как это справедливо для коэффициента корреляции, который всегда характеризует степень линейной зависимости между двумя случайными величинами), он лишь оценивает степень приближения выбранного уравнения регрессионной зависимости к действительной зависимости между двумя с. в.

Равенство коэффициента детерминации нулю указывает на то, что выбранное уравнение регрессии (модель зависимости) никак не объясняет действительную зависимость между с. в. Равенство же коэффициента детерминации единице указывает на то, что зависимость между случайными величинами является функциональной, описываемой уравнением регрессии, т. е. выбранное уравнение регрессии полностью (однозначно) определяет зависимость между с. в.

Если значение коэффициента детерминации больше 0.7, то считают, что выбранное уравнение регрессии хорошо описывает зависимость, существующую между случайными величинами. Если же коэффициент детерминации меньше 0.3, то уравнение регрессии незначительно описывает зависимость между случайными величинами, если таковая существует.

Замечание: При анализе связи между случайными величинами  $X$  и  $Y$ . для которых значение одной из с. в. (обычно X) задаются исследователем, коэффициент корреляции (или детерминации) нельзя рассматривать как строгую меру взаимосвязи явлений (как в случае, где  $X$  – неконтролируемая величина), поскольку здесь большую роль играет выбор самих значений  $x_i$ . В этом случае коэффициент корреляции (детерминации) характеризует лишь меру близости эмпирических точек к линии регрессии.

### 6 Проверка значимости  $\hat{\mathcal{E}}$ .

Оценки коэффициентов корреляции и детерминации сами являются случайными величинами, так как для различных выборок из одной и той же генеральной совокупности могут принимать различные значения. При малых объемах выборок эти различия будут особенно существенными. Поэтому более надежным является нахождение интервальных оценок коэффициентов корреляции (или детерминации).

Достаточно часто при нахождении оценок коэффициентов корреляции и детерминации используется проверка значимости этих оценок, которая позволяет сделать вывод о существенности описания действительной зависимости уравнением регрессии. Фактически, проверка значимости коэффициентов корреляции и детерминации соответствует нахождению интервальных оценок этих коэффициентов и анализу принадлежности этому интервалу значения  $r=0$  и  $\tilde{R}^2=0$  соответственно, но выполняется по более простому алгоритму. Проверка значимости позволяет сделать вывод либо о существенности описания зависимости уравнением регрессии, либо о том, что данное уравнение практически никак не определяет существующую зависимость между с. в., а ненулевые значения коэффициентов корреляции и/или детерминации обусловлены только лишь случайностью выборки.

Чтобы сделать статистический вывод о значимости коэффициента корреляции (при проверке линейности регрессионной зависимости) выдвигается нулевая гипотеза об отсутствии линейной зависимости между исследуемыми с. в. (т. е.  $H_0$ :  $r=0$ ,  $H_a$ :  $r\neq 0$ ). Если гипотеза  $H_0$  отклоняется, то считается, что уравнение регрессии  $Y$  по  $X$  действительно имеет линейный вид (4.1-4.2).

Для проверки гипотезы  $H_0$  вычисляется *t*-статистика

$$
t = \mathcal{E} \sqrt{\frac{n-2}{1-\mathcal{E}^2}} \,. \tag{4.13}
$$

При условии справедливости гипотезы  $H_0$  рассчитанная *t*-статистика имеет распределение Стьюдента с  $n-2$  степенями свободы. Найденное по формуле (4.13) значение t' сравнивается с критическим значением  $t_{\alpha}$  при  $v = n - 2$  степенях свободы (см. приложение Д). Если расчетное значение  $t'$  по абсолютной величине превосходит табличное для заданного уровня значимости, то нулевая гипотеза  $H_0$  о линейной независимости двух с. в. отклоняется.

## 7 Проверка значимости  $\hat{\mathcal{R}}^2$ .

Характеристикой, измеряющей тесноту связи двух с. в., близость ее к выбранной функции регрессии  $\bar{y}(x_i)$ , отличной от линейной, является коэффициент детерминации.

При выполнении процедуры проверки значимости коэффициента детерминации выдвигается нулевая гипотеза о том, что предложенное уравнение регрессии никак не отражает реальную зависимость между с. в., т. е.  $H_0$ :  $R^2 = 0$ . Альтернативная гипотеза заключается в том, что выбранная модель зависимости (уравнение регрессии)  $\bar{v}(x_i)$  в достаточной степени объясняет действительную зависимость между случайными величинами, т. е.  $H_0$ :  $R^2 >> 0$ .

Для оценки значимости коэффициента детерминации используется статистика

$$
F = \hat{R}^2 \frac{n-2}{1-\hat{R}^2},
$$
\n(4.14)

имеющая F-распределение Фишера с  $v_1 = m = 1$  и  $v_2 = n - m - 1 = n - 2$  степенями свободы. Здесь  $m -$  число «независимых» величин, в данном случае одна (X). Значение статистики, вычисленное по (4.14) сравнивается с критическим значением  $F_{\text{vl. v2. }a}$ , найденным по таблицам (см. приложение Е) при заданном уровне значимости и соответствующем числе степеней свободы. Если  $F > F_{\nu 1 \nu 2 \alpha}$ , то нулевая гипотеза отклоняется, вычисленный коэффициент детерминации значимо отличается от нуля, и значит выбранное уравнение регрессии может использоваться в дальнейших исследованиях.

Пример 4.1. По десяти предприятиям лёгкой промышленности были получены следующие данные об объёмах вкладываемых в предприятие инвестиций  $X$ , млрд руб., и соответствующих размерах прибыли  $Y$ , млрд руб.

Таблица 4.1 - Исходные данные

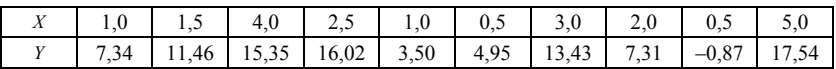

Требуется исследовать зависимость между величинами инвестиций и прибылью, получаемой предприятиями лёгкой промышленности, с целью оптимизации вложения средств.

Решение. Естественно, что на величину прибыли предприятия, помимо величины инвестиций, влияние оказывает большое количество дополнительных факторов (эффективность расходования средств, конъюнктура рынка, величина основных фондов предприятия и др.). Поэтому при исследовании зависимости между величиной инвестиций и прибыли ограничимся отысканием регрессионной зависимости между ними.

Корреляционное поле, построенное по результатам наблюдений исследуемых величин, представлено на рисунке 4.4.

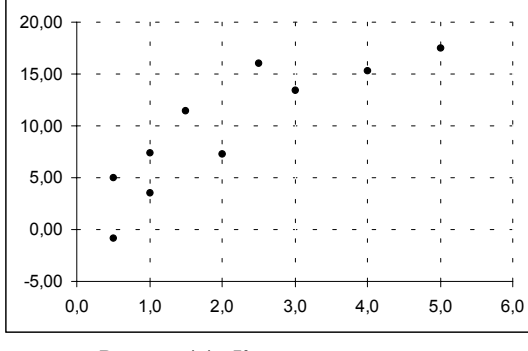

Рисунок 4.4 – Корреляционное поле случайных величин X и Y

Характер расположения точек на корреляционном поле позволяет сделать предположение о логарифмической регрессионной зависимости вида

$$
\overline{y}(x) = \beta_0 + \beta_1 \ln x. \tag{4.15}
$$

Параметры  $\beta_0$  и  $\beta_1$  найдём методом наименьших квадратов. Для этого составим функцию S (см. (4.3)), которая в случае логарифмической регрессии примет вид

$$
S(\beta_0, \beta_1) = \sum_{i=1}^n (y_i - \overline{y}(x_i))^2 = \sum_{i=1}^n e_i^2 = \sum_{i=1}^n [y_i - (\beta_0 + \beta_1 \ln x_i)]^2.
$$
 (4.16)

Для отыскания оценок параметров  $\beta_0$  и  $\beta_1$ , минимизирующих функцию S составим и решим систему нормальных уравнений (4.4).

$$
\begin{cases}\n\frac{\partial S(\beta_0, \beta_1)}{\partial \beta_0} = 0; \\
\frac{\partial S(\beta_0, \beta_1)}{\partial \beta_1} = 0.\n\end{cases}\n\Rightarrow\n\begin{cases}\n-2\sum_{i=1}^n [y_i - (\beta_0 + \beta_1 \ln x_i)] = 0; \\
-2\sum_{i=1}^n [y_i - (\beta_0 + \beta_1 \ln x_i)] \ln x_i = 0;\n\end{cases}\n\Rightarrow
$$

$$
\Rightarrow \begin{cases}\n\sum_{i=1}^{n} [y_i - (\beta_0 + \beta_1 \ln x_i)] = 0; \\
\sum_{i=1}^{n} [y_i - (\beta_0 + \beta_1 \ln x_i)] \ln x_i = 0; \\
\sum_{i=1}^{n} [y_i - (\beta_0 + \beta_1 \ln x_i)] \ln x_i = 0; \\
\sum_{i=1}^{n} y_i - \beta_0 n - \beta_1 \sum_{i=1}^{n} \ln x_i = 0;\n\end{cases}
$$
\n(4.17)  
\n3 $\text{Recs } \sum_{i=1}^{n} y_i = 7,34 + 11,46 + \dots + 17,54 = 96,04;$   
\n
$$
\sum_{i=1}^{n} \ln x_i = \ln 1,0 + \ln 1,5 + \ln 4,0 + \dots + \ln 5,0 = 4,723;
$$
\n
$$
\sum_{i=1}^{n} \ln^2 x_i = \ln^2 1,0 + \ln^2 1,5 + \ln^2 4,0 + \dots + \ln^2 5,0 = 8,1644;
$$
\n
$$
\sum_{i=1}^{n} y_i \ln x_i = 7,34 \ln 1,0 + 11,46 \ln 1,5 + \dots + 17,54 \ln 5,0 = 85,815.
$$
\n(4.17)

Результаты вычислений сведём в таблицу 4.2.

Таблица 4.2 - Результаты промежуточных вычислений

| N              | $x_i$ | $y_i$   | $ln x_i$  | $\ln^2 x_i$ | $v_i \ln^2 x_i$ | $y(x_i) = \beta_0 + \beta_1 \ln x_i$ |
|----------------|-------|---------|-----------|-------------|-----------------|--------------------------------------|
| 1              | 1,0   | 7.34    | 0,0000    | 0,0000      | 0,000           | 6,383                                |
| $\overline{2}$ | 1,5   | 11,46   | 0,4055    | 0,1644      | 4,648           | 9,148                                |
| 3              | 4,0   | 15,35   | 1,3863    | 1,9218      | 21,286          | 15,835                               |
| 4              | 2,5   | 16,02   | 0.9163    | 0,8396      | 14,678          | 12,631                               |
| 5              | 1,0   | 3.50    | 0,0000    | 0,0000      | 0,000           | 6,383                                |
| 6              | 0,5   | 4,95    | $-0.6931$ | 0,4805      | $-3,433$        | 1,657                                |
| 7              | 3,0   | 13,43   | 1,0986    | 1,2069      | 14,749          | 13,874                               |
| 8              | 2,0   | 7.31    | 0,6931    | 0,4805      | 5,065           | 11,109                               |
| 9              | 0,5   | $-0.87$ | $-0.6931$ | 0,4805      | 0,600           | 1,657                                |
| 10             | 5,0   | 17,54   | 1,6094    | 2,5903      | 28,224          | 17,357                               |
| Σ              |       | 96,04   | 4,7230    | 8,1644      | 85,815          |                                      |

После подстановки значений система уравнений (4.17) примет вид:

$$
\begin{cases} 96,04 - \beta_0 \cdot 10 - \beta_1 \cdot 4,723 = 0; \\ 85,815 - \beta_0 \cdot 4,723 - \beta_1 \cdot 8,1644 = 0; \end{cases} \Rightarrow \begin{cases} 10\beta_0 + 4,723\beta_1 = 96,04; \\ 4,723\beta_0 + 8,1644\beta_1 = 85,815. \end{cases}
$$

 $\mathbf{i}$ 

 $\blacktriangledown$ 

 $\overline{\phantom{0}}$ 

Выразив  $\beta_0$  из первого уравнения и подставив во второе, получим:

$$
\begin{cases}\n\beta_0 = \frac{96,04 - 4,723\beta_1}{10} = 9,604 - 0,4723\beta_1; & \text{orky,} \\
4,723(9,604 - 0,4723\beta_1) + 8,1644\beta_1 = 85,815, & \text{orky,} \\
\beta_0 = 9,604 - 0,4723 \cdot 6,8183 = 6,3833.\n\end{cases}
$$

Таким образом, оценки параметров уравнения регрессии  $\mathscr{E}_0 = 6,3833$ ;  $\hat{\mathbf{g}}_1 = 6,8183$ .

На рисунке 4.5 представлено корреляционное поле случайных величин  $X$ и У с нанесённой на него линией регрессии.

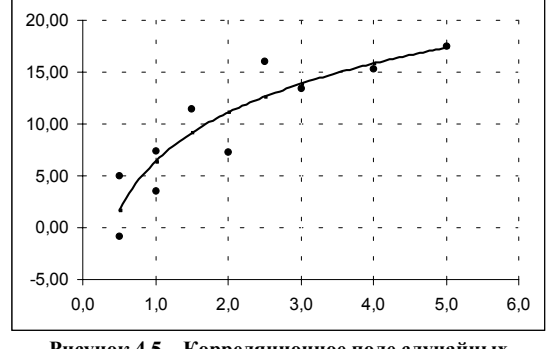

Рисунок 4.5 - Корреляционное поле случайных величин Х и У с нанесённой линией регрессии

Оценим качество описания зависимости между величиной инвестиций (X) и прибыли (Y), полученным уравнением регрессии с помощью коэффициента детерминации (4.10),

$$
\hat{\mathbf{R}}^{2} = \sum_{i=1}^{n} (\bar{y}(x_{i}) - \bar{y})^{2} / \sum_{i=1}^{n} (y_{i} - \bar{y})^{2}
$$

где  $\bar{y}(x) = \beta_0 + \beta_1 \ln x$  – значение величины прибыли, предсказываемое урав-

нением регрессии, соответствующее значению  $x_i$  инвестиции;  $\bar{y} = \frac{1}{n} \sum_{i=1}^{n} y_i$ 

среднее значение величины прибыли;

$$
\hat{R}^2 = \frac{(6,383 - 9,604)^2 + (9,148 - 9,604)^2 + \dots + (17,357 - 9,604)^2}{(7,34 - 9,604)^2 + (11,46 - 9,604)^2 + \dots + (17,54 - 9,604)^2} = \frac{275,8568}{334,081} = 0,8257.
$$

Расчётное значение коэффициента детерминации  $\hat{\mathcal{R}}^2 = 0.8257$  указывает на удовлетворительность описания зависимости между величиной инвестиций (X) и прибыли (Y), выбранным уравнением регрессии. Проверим, однако, значимость коэффициента детерминации с помощью статистики Фишера

$$
F = 08257 \cdot \frac{10 - 2}{1 - 0.8257} = 37.9
$$

Критическое значение статистики Фишера для степеней свободы  $v_1 = 1$  и  $v_2 = 10 - 1 - 1 = 8$  и уровня значимости  $\alpha = 0.05$  составляет  $F_{0.05:1:8} = 5.317$ . Поскольку расчётное значение статистики Фишера больше критического  $(F = 37.9 > 5.317 = F_{0.05 \cdot 1.8})$ , то вычисленный коэффициент детерминации значимо отличается от нуля, и выбранное уравнение регрессионной зависимости между величинами инвестиций и прибыли может быть использовано в экономических исследованиях (в частности, для предсказания величины прибыли).

Для отыскания параметров уравнения регрессионной зависимости между величинами прибыли и инвестиций на ЭВМ воспользуемся пунктом Multiple Regression раздела REGRESSION ANALYSIS пакета StatGraphics (см. приложение A, п. 11). В поле зависимой переменной (Dep. Var.) введем имя выборки с.в. Y (например, LAB4.y), а в поле независимых переменных (Ind. Vars.) - выражение LOG(LAB4.x), что соответствует предложенному уравнению регрессии (4.15).

После нажатия клавиши F6 на экране появятся результаты расчета параметров регрессии:

Model fitting results for: LR4.y

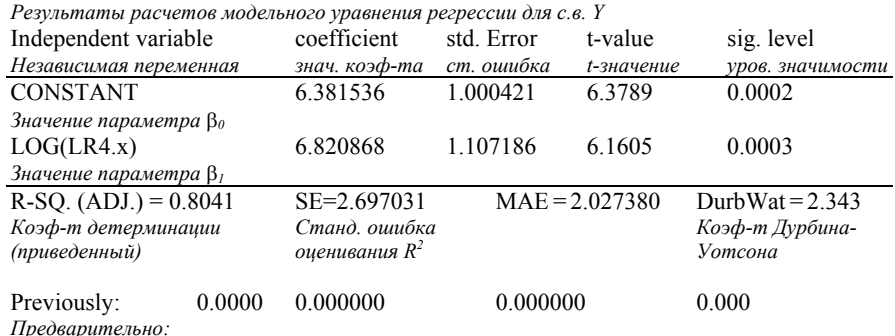

10 observations fitted, forecast(s) computed for 0 missing val. of dep. var. 10 наблюдений используются для предсказания 0 значений независимой переменной <span id="page-23-0"></span>Таблица результатов дисперсионного анализа (Analysis of Variance):

Analysis of Variance for the Full Regression

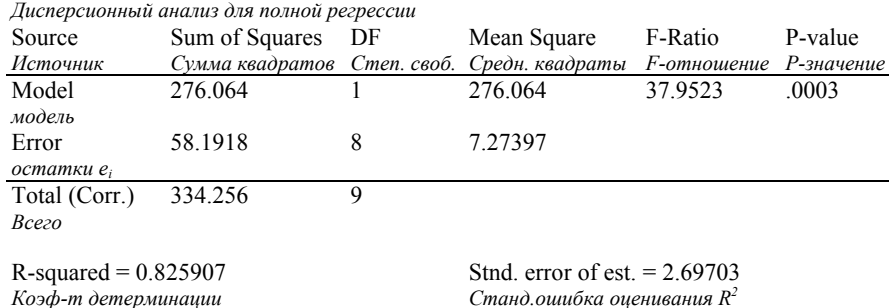

R-squared (Adj. for d.f.) =  $0.804145$ Durbin-Watson statistic =  $2.34342$ Коэф-т детерминации (приведенный) Коэф-т Дурбина-Уотсона

## Порядок выполнения работы

1 Записать на диск выборки двух случайных величин, зависимость между которыми требуется исследовать (приложение А, п. 1).

2 По заданной двумерной выборке построить (на ЭВМ) корреляционное поле (приложение А, п. 10).

3 По виду корреляционного поля выдвинуть гипотезу о форме регрессионной зависимости между двумя случайными величинами.

4 Найти параметры гипотетического (предполагаемого) уравнения регрессии:

- вручную методом наименьших квадратов (МНК);
- на ЭВМ с помощью процедуры REGRESSION ANALYSIS (приложение А, п. 11). Сделать распечатку найденных значений;
- сравнить полученные уравнения;
- распечатать диаграмму рассеяния случайной величины  $(X, Y)$  с нанесенной на нее линией регрессии У по  $X$  (приложение A, п. 11).

5 Оценить тесноту связи исследуемых случайных переменных с помощью коэффициента корреляции (в случае линейной зависимости) или с помощью коэффициента детерминации (в случае нелинейной зависимости).

6 Проверить значимость коэффициента корреляции (коэффициента детерминации).

7 Сформулировать выводы о зависимости между исследуемыми случайными величинами.

## ПРИЛОЖЕНИЕ А (справочное) Работа с пакетом STATGRAPHICS

Для того чтобы начать работу с пакетом STATGRAPHICS, необходимо на диске D: или С: войти в каталог STAT и запустить на выполнение пакетный файл st.bat (для нормальной работы программы на рабочем диске должно быть не менее 2 Mb свободного места).

Файлы, созданные пользователями при работе с пакетом программ STATGRAPHICS, записываются в подкаталог DATA (STAT\DATA).

## 1 СОЗЛАНИЕ ФАЙЛА ПЕРЕМЕННЫХ

1.1 В главном меню выбрать «А. DATA MANAGEMENT».

1.2 В подменю выбрать «2. File operations».

1.3 В поле «File name» ввести имя файла (латинские буквы и цифры, не более 8 символов).

1.4 В поле «Desired operation» ввести символ «В» (Create – создать) и нажать клавишу F6.

1.5 Выйти в главное меню, нажимая клавишу Esc.

## 2 ЗАПИСЬ ПЕРЕМЕННОЙ (ВЫБОРКИ) НА ДИСК

2.1 В главном меню выбрать «А. DATA MANAGEMENT».

2.2 В подменю выбрать «2. File operations».

2.3 В поле «File name» ввести имя созданного файла (для выбора файла из имеющегося списка использовать клавиши Ctrl+F7).

2.4 В поле «Desired operation» ввести символ «J» (Update – обновить) и нажать клавишу F6.

2.5 В окне просмотра содержимого файла ввести символ «N» (New - новый).

2.6 В поле «Enter name of new variable:» ввести имя переменной (латинские буквы и цифры, до 10 символов).

2.7 В появившееся окно ввести элементы выборки (целая часть числа от дробной отделяется точкой, друг от друга числа отделяются пробелами). После ввода всех чисел нажать «ENTER».

2.8 Введите текст комментария (до 25 символов; можно и не вводить). Нажать «ENTER».

2.9 Для ввода новой переменной (выборки) повторить всё с п. 2.3.

2.10 Выйти в главное меню, нажимая клавишу Esc - до тех пор, пока не появится главное меню системы

## 3 ВЫЧИСЛЕНИЕ ОПЕНОК ЧИСЛОВЫХ ХАРАКТЕРИСТИК

3.1 В главном меню выбрать «F. DESCREPTIVE METHODS».

3.2 В подменю выбрать «1. Summary statistics».

3.3 В поле «Data vectors:» ввести имя переменной (нажать F7, выбрать из

каталога нужное имя, нажать ENTER).

3.4 Нажать клавишу F6.

3.5 На экране появится таблица с результатами вычислений. Перевод английских терминов приводится ниже.

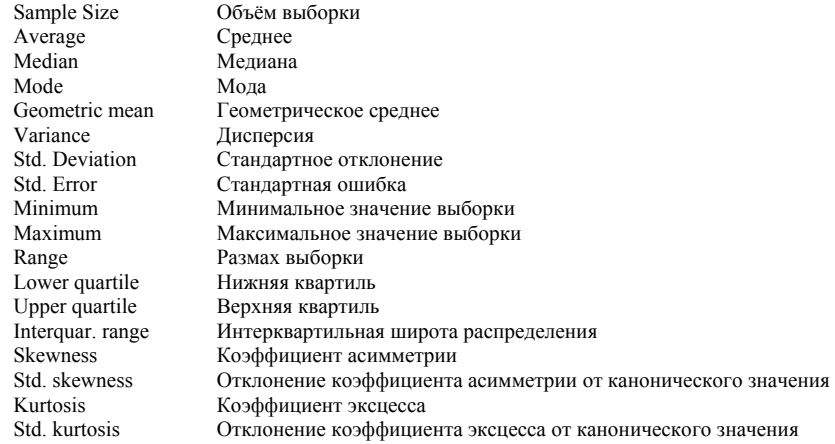

3.6 Для вывода результатов на печать подготовить принтер и нажать клавишу F4.

## 4 ПОСТРОЕНИЕ ДОВЕРИТЕЛЬНЫХ ИНТЕРВАЛОВ ДЛЯ МАТЕМАТИЧЕСКОГО ОЖИДАНИЯ И ДИСПЕРСИИ

4.1 В главном меню выбрать «G. Estimation and Testing».

4.2 В подменю выбрать «1. One-Sample Analysis».

4.3 В поле «Data vectors:» задать имя переменной, для которой строятся доверительные интервалы (нажать F7, выбрать из каталога нужное имя, нажать ENTER).

4.4 Нажать клавишу F6.

4.5 В появившемся меню можно изменить предлагаемую информацию в «окнах»:

Confidence Interval for Mean: 95 Percent Доверительный интервал для среднего 95 % Confidence Interval for Variance: 95 Percent Доверительный интервал для дисперсии 95 %

## 4.6 Нажать клавишу F6 (2 раза).

4.7 На экране появятся результаты вычислений:

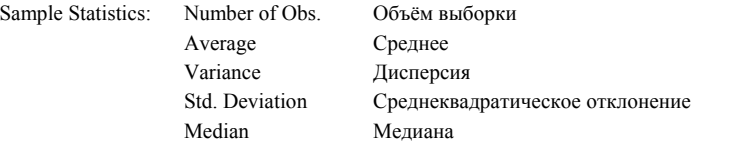

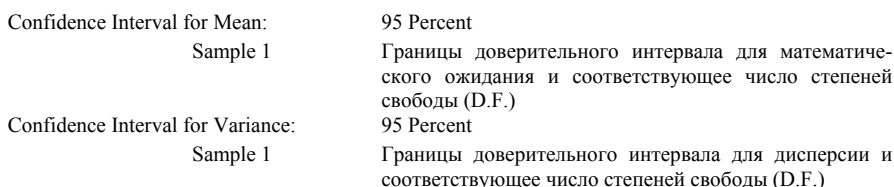

4.8 Для вывода результатов на печать подготовить принтер и нажать клавишу F4.

## 5 ПРОВЕРКА ГИПОТЕЗЫ О РАВЕНСТВЕ МАТЕМАТИЧЕСКОГО ОЖИЛАНИЯ ЗАЛАННОМУ ЗНАЧЕНИЮ

5.1 В главном меню выбрать пункт «G. Estimation and Testing».

5.2 В подменю выбрать пункт «1. One-Sample Analysis».

5.3 Заполнить поле «Data vector», поместив в него имя выборки (по клавише F7). Нажать клавишу F6.

543 Заполнить поля:

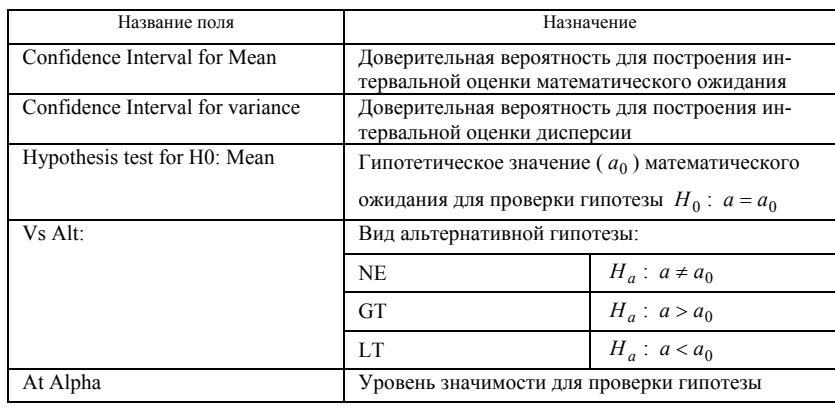

5.5 После нажатия клавиши F6 просмотреть или распечатать получившиеся результаты (формулировка «so reject H0» после поля для ввода уровня значимости означает, что нулевая гипотеза для заданного уровня значимости отклоняется в пользу альтернативной; «so do not reject H0» – введенные данные не дают основания для отклонения нулевой гипотезы). При проверке гипотез генеральная дисперсия предполагается неизвестной.

## 6 ПРОВЕРКА ГИПОТЕЗЫ О РАВЕНСТВЕ МАТЕМАТИЧЕСКИХ ОЖИЛАНИЙ ЛВУХ ВЫБОРОК

6.1 В главном меню выбрать пункт «G. Estimation and Testing».

6.2 В подменю выбрать пункт «2. Two-Sample Analysis».

6.3 Заполнить поля «Sample1» и «Sample2», поместив в него имена выборок (по клавише F7). Нажать клавишу F6.

6.4 Заполнить поля:

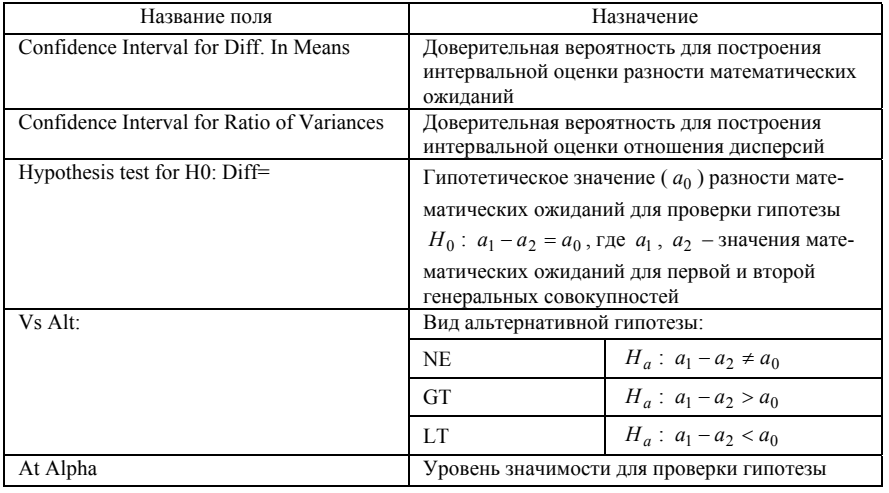

6.5 После нажатия клавиши F6 просмотреть или распечатать получившиеся результаты (п. 5.5). При проверке гипотез предполагается, что генеральные дисперсии неизвестны и равны между собой.

## 7 ПОСТРОЕНИЕ ГИСТОГРАММЫ

7.1 В главном меню выбрать «F. DESCREPTIVE METHODS».

7.2 В подменю выбрать «3. Frequency Histogram».

7.3 В окне «Data:» ввести имя переменной (нажать F7, выбрать из каталога нужное имя, нажать ENTER).

7.4 Нажать клавишу F6.

7.5 В появившемся меню при необходимости можно изменить предлагаемую информацию в окнах (переход между окнами - клавишей ENTER):

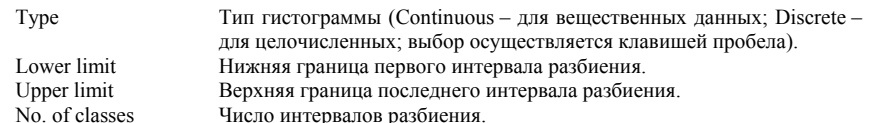

7.6 Нажать клавишу F6.

7.7 Для вывода полученного графика на печать подготовить принтер, нажать клавишу F4, затем - ENTER.

## 8 ПОДБОР ЗАКОНА РАСПРЕДЕЛЕНИЯ

8.1 В главном меню выбрать «H. Distribution Functions».

8.2 В подменю выбрать «1. Distribution Fitting».

8.3 В поле «Data vector» ввести имя переменной (нажать F7, выбрать

нужное имя, нажать ENTER). В поле «Distribution Number» указать номер требуемой функции распределения.

8.4 Нажать F6.

8.5 На экране появились значения параметров выбранного закона распрелеления.

8.6 Нажать F6.

8.7 В появившемся подменю выбрать «CHI-SQUARE test».

8.8 В появившемся меню можно изменить предлагаемые значения в ок-Hax

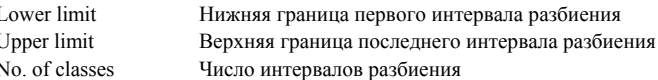

## 89 Нажать F6

8.10 В появившейся на экране таблице приведены результаты расчётов:

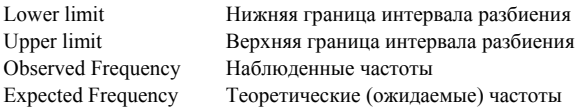

Под таблицей указано расчётное значение критерия  $\chi^2$  (Chisquare), число степеней свободы (d. f.), соответствующий полученному значению  $\chi^2$  уровень значимости (sig. level).

Полагают, что нет оснований для отклонения проверяемой гипотезы, если выполняются условия:

а) расчётное (выборочное) значение критерия  $\gamma^2$  не превышает критического значения  $\chi^2_{\alpha}$  ;

 $(6)$  полученное на ЭВМ значение sig. level  $(60, 1)$ .

Если указанные условия не выполняются, проверяемая гипотеза должна быть отвергнута. Для проверки другой гипотезы повторить операции начиная с п.  $8.\overline{3}$ .

8.11 Для вывода полученной таблицы на печать, подготовить принтер, нажать клавишу F4, затем - Enter.

## 9 ПОСТРОЕНИЕ СОВМЕСТНОГО ГРАФИЧЕСКОГО ИЗОБРАЖЕНИЯ ЭМПИРИЧЕСКОГО (ВЫБОРОЧНОГО) И ТЕОРЕТИЧЕСКОГО РАСПРЕДЕЛЕНИЯ

9.1 а) Находясь в условиях п. 8.10, два раза нажать клавишу Еsc, в появившемся подменю выбрать пункт «Histogram» или

б) находясь в главном меню, выполнить операции пп. 8.1 - 8.6, в появившемся меню выбрать пункт «Histogram».

9.2 Если изучается непрерывная случайная величина, можно таким же

образом, как и в п. 8.8, изменить значения, указанные в окнах, нажать клавишу F6.

9.3 Для вывода полученного графика на печать подготовить принтер, нажать клавиши F4. Enter.

## 10 ПОСТРОЕНИЕ КОРРЕЛЯШИОННОГО ПОЛЯ

10.1 В главном меню выбрать пункт «E. Plotting Functions».

10.2 В подменю выбрать «1. X-Y Line and Scatterplots».

10 3 Заполнить поля:

X - имя независимой переменной (через клавишу F7);

Y - имя зависимой переменной (через клавишу F7).

10.4 Нажать клавишу F6.

## 11 РАСЧЕТ ПАРАМЕТРОВ УРАВНЕНИЯ РЕГРЕССИИ

11.1 В главном меню выбрать «Regression Analysis» (регрессионный анализ).

11.2 В подменю выбрать «Simple Regression» (простая регрессия).

11.3 Заполнить поля:

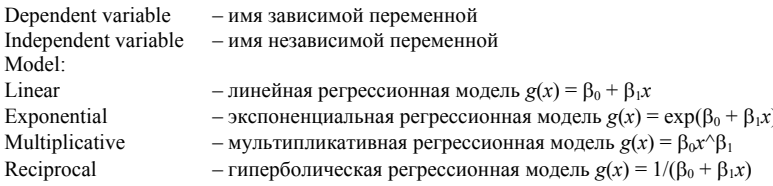

11.4 Нажать клавишу  $F6$ .

11.5 Распечатать найденные значения параметров регрессии и коэффициента корреляции (детерминации), нажав клавишу F4.

11.6 Нажать клавишу F6. В появившемся меню выбрать пункт «Plot fitted line» для вывода на экран диаграммы рассеяния и рассчитанной линии регрессии. Снова нажать F6.

11.7 Распечатать данный рисунок, предварительно нажав клавишу «Esc», затем  $-F3$ .

Если в пункте «Simple Regression» отсутствует нужная регрессионная модель, то в подменю (шаг 11.2.) следует выбрать «Stepwise VariableSelection» (пошаговый регрессионный анализ).

11.3. Заполнить поля:

Dependent variable - имя зависимой переменной

Independent variables - список возможных слагаемых уравнения регрессии. Например, если независимая переменная имеет имя «LAB1 х», то для уравнения регрессии (4.6) такими слагаемыми будут:

 $LAB1.x^{-}(-1)$  $LAB1.x$ LAB1 $x^2$ LAB1 $x^3$  $exp(LAB1.x)$ 

11.4 Нажать клавишу F6.

11.5 Нажимать клавишу «Enter» до тех пор, пока на экране не появятся результаты расчетов («Model fitting results for:»).

11.6 Распечатать значения найденных параметров регрессии и коэффициента корреляции (детерминации) с помощью клавиши F4.

11.7 Нажать «Esc». В появившемся меню выбрать пункт «Interval plots» и нажать F6.

11.8 Нажать клавишу «V».

11.9 Ввести цифру «1».

11.10 Ввести имя независимой переменной.

11.11 Распечатать полученную диаграмму рассеяния с нанесенной на нее линией регрессии, нажав клавишу F3.

#### *ПРИЛОЖЕНИЕБ*

(*справочное*)

## <span id="page-27-0"></span>**Таблица значений ф ункции плотности стандартного нормального распределения**

$$
\varphi(x) = \frac{1}{\sqrt{2\pi}}e^{-\frac{x^2}{2}}
$$

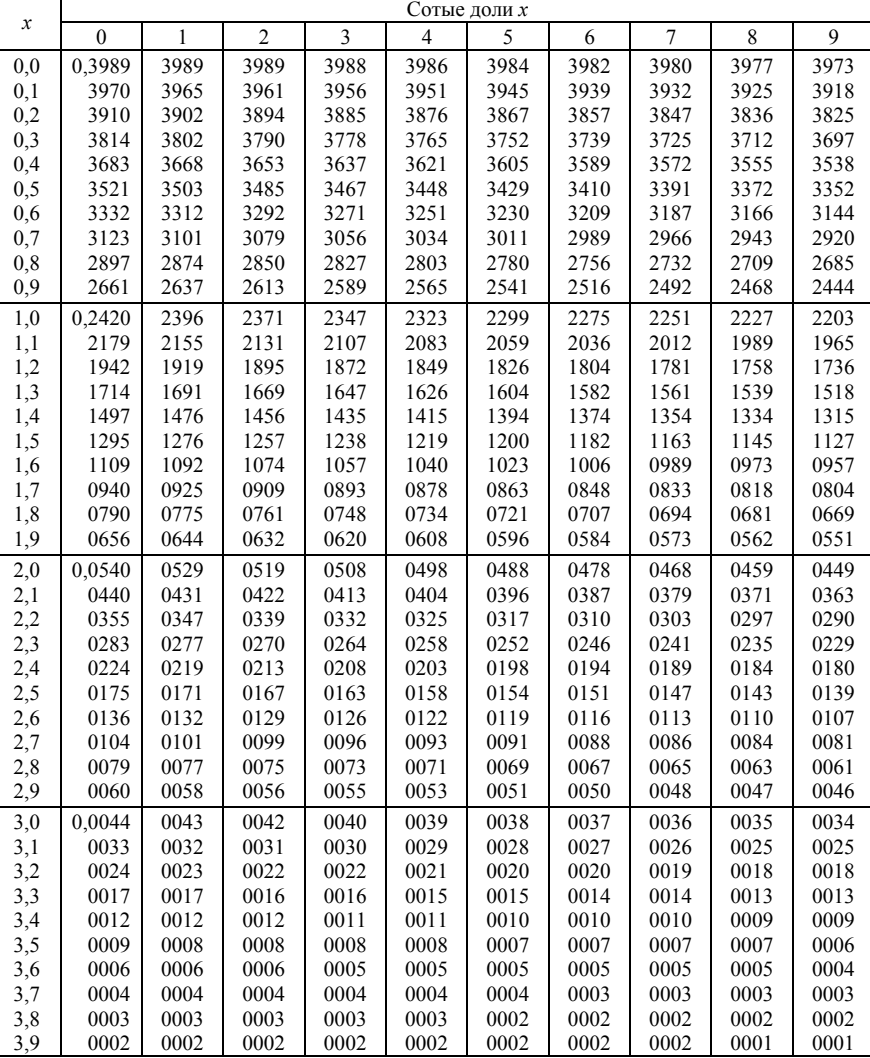

#### *ПРИЛОЖЕНИЕВ*

## (*справочное*)

#### **Таблица значений ф ункции Лапласа**

$$
\Phi(x) = \frac{1}{\sqrt{2\pi}} \int_{0}^{x} e^{-\frac{t^2}{2}} dt
$$

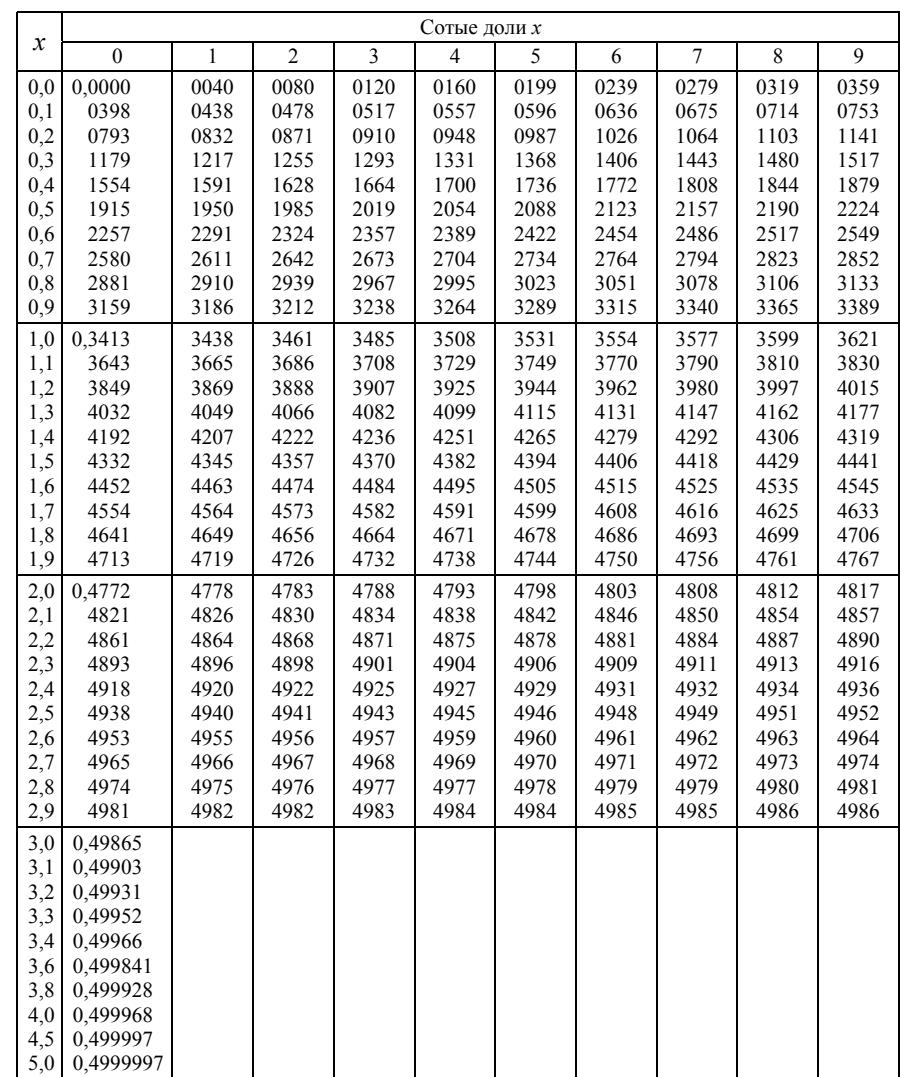

#### *ПРИЛОЖЕНИЕ Г*

(*справочное*)

**Критические точки распределения** <sup>χ</sup>**<sup>2</sup>**

<span id="page-28-0"></span>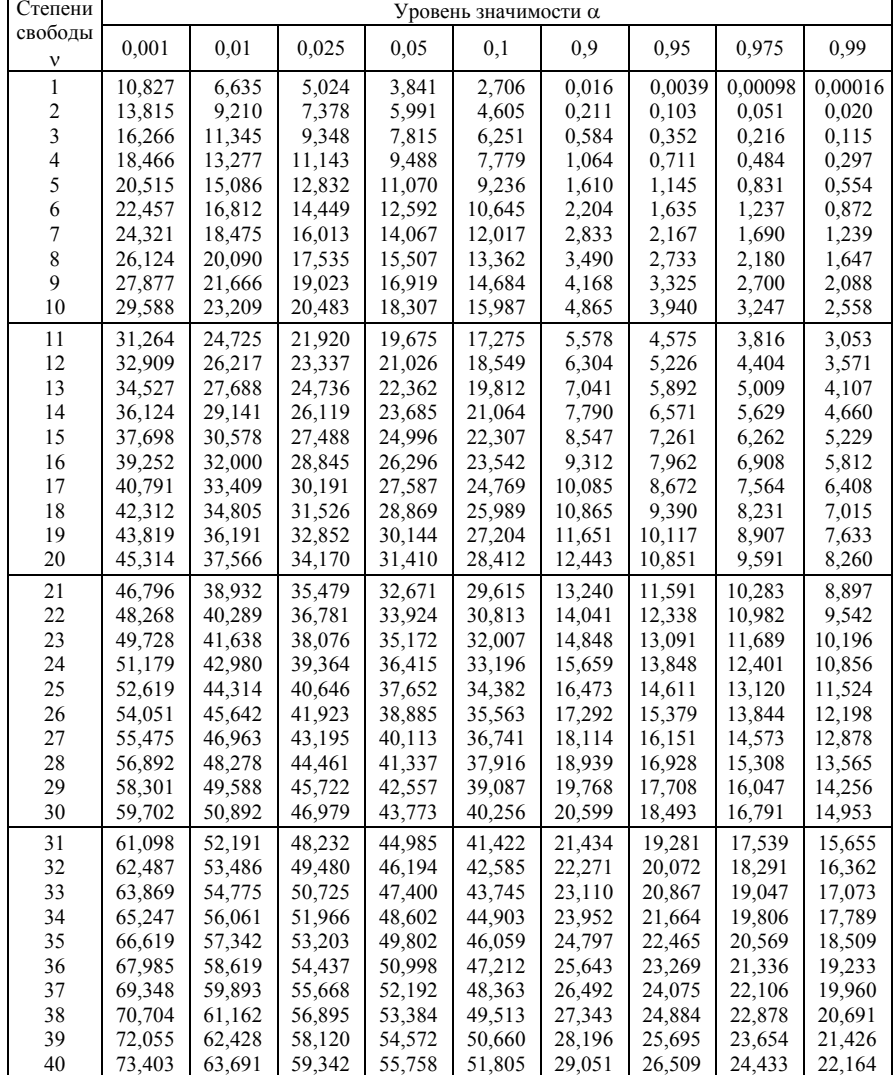

#### *ПРИЛОЖЕНИЕ Д*

(*справочное*)

#### **Критические точки распределения Стьюдента**

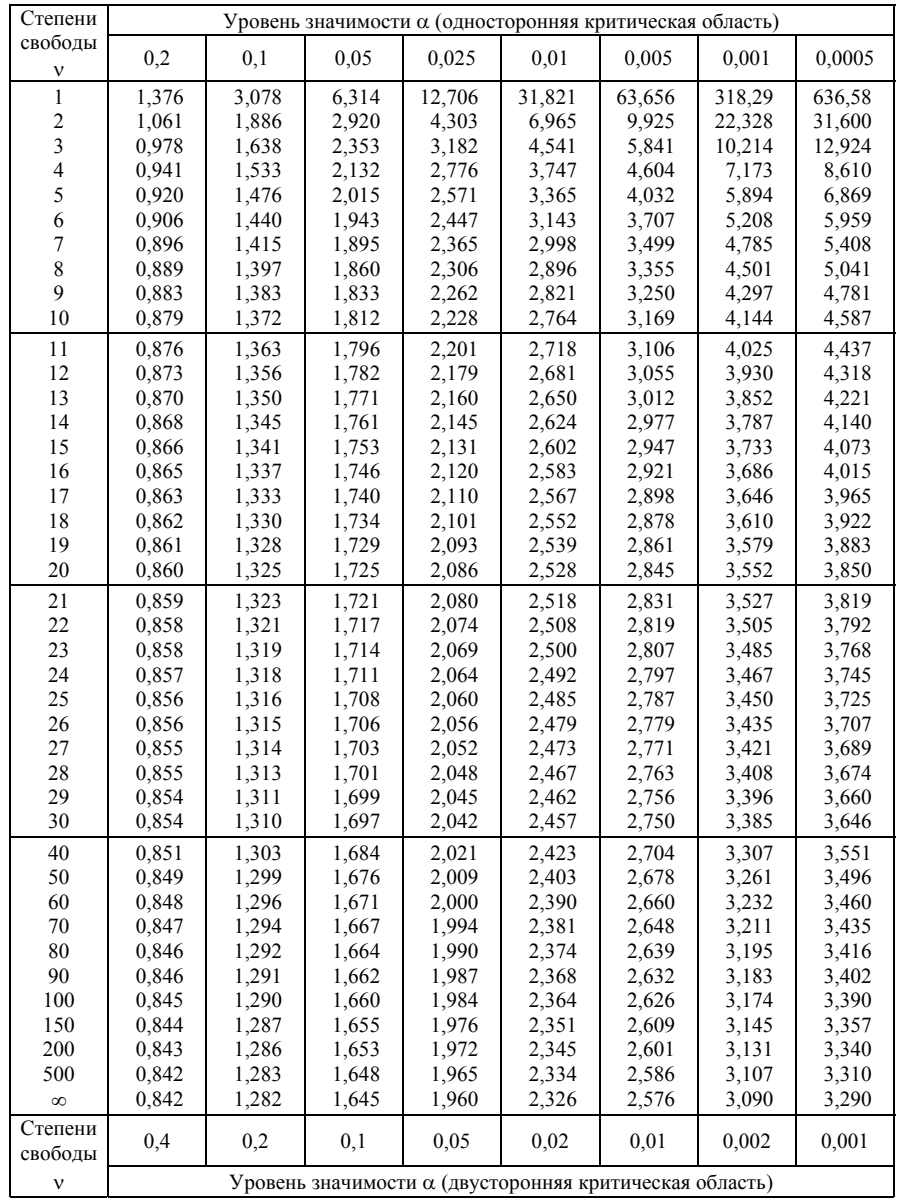

#### *ПРИЛОЖЕНИЕ Е*

(*справочное*)

#### **Критические то ч к и распределения Фишера**

(число степеней свободы бóльшей дисперсии –  $\mathsf{v}_1$ , меньшей –  $\mathsf{v}_2$ )

<span id="page-29-0"></span>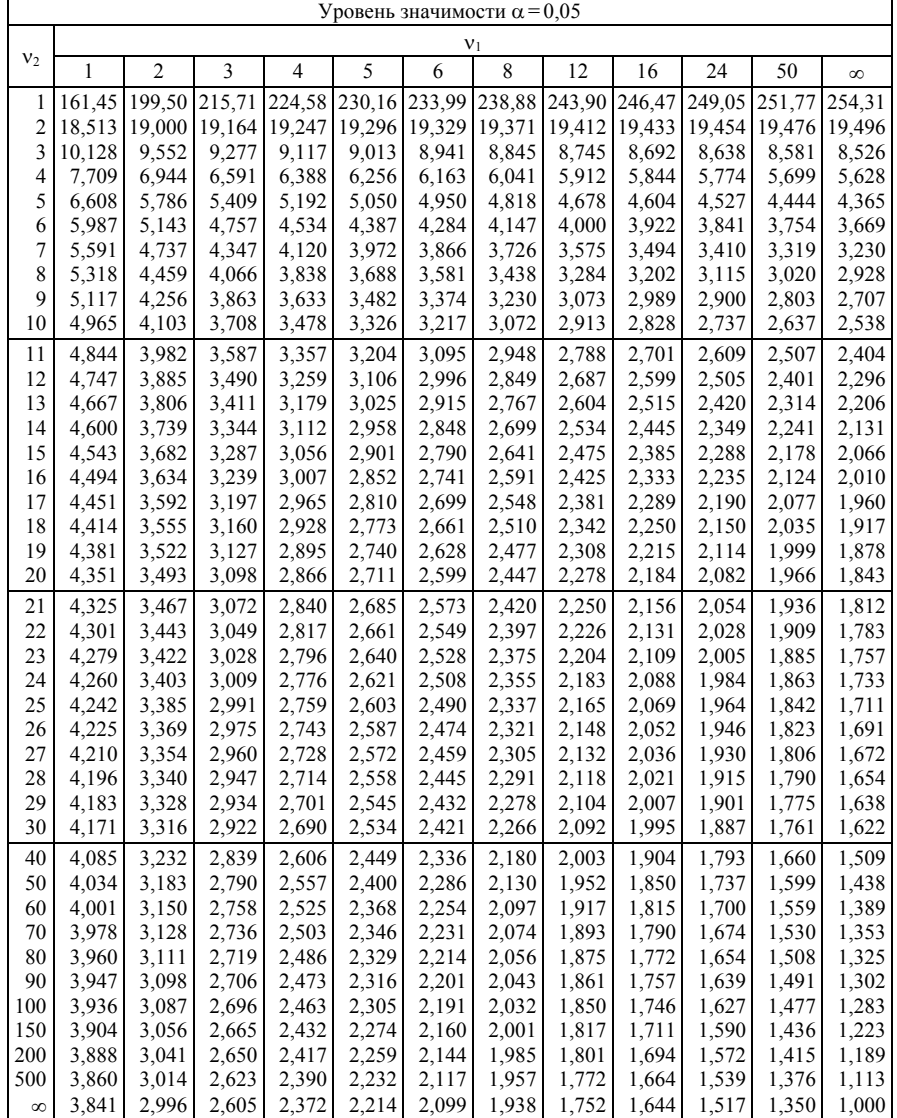

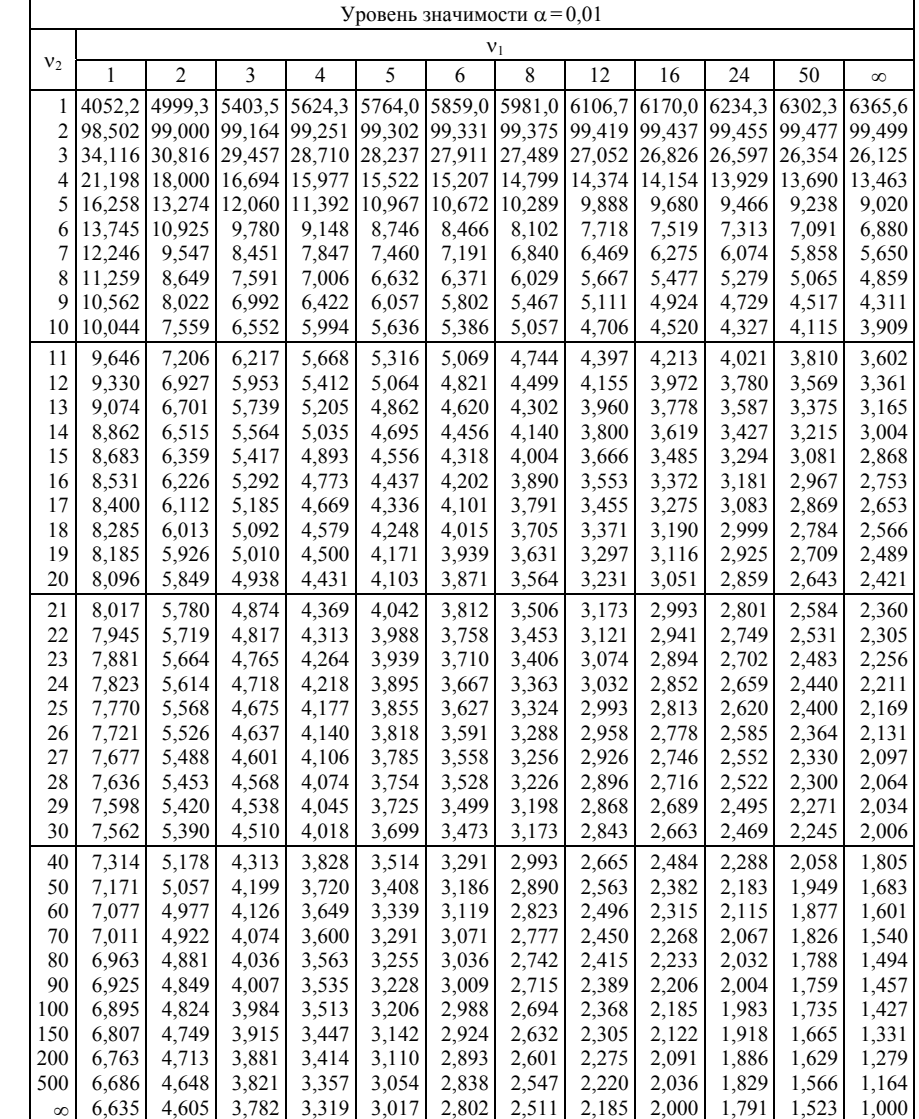

## <span id="page-30-0"></span>**СПИСОК ПРИНЯТЫХ УСЛОВНЫХ ОБОЗНАЧЕНИЙ**

ДСВ – дискретная случайная величина;

МНК – метод наименьших квадратов;

МС – математическая статистика;

- МСВ многомерная случайная величина;
- НСВ непрерывная случайная величина;
- ПСП пакет статистических программ;
- <sup>с</sup>. в. случайная величина, случайные величины.

#### **СПИСОК ЛИТЕРАТУРЫ**

1 *Афифи А., Эйзен С.* Статистический анализ: Подход <sup>с</sup> использованием ЭВМ. – М.: Мир, 1982. – 420 <sup>с</sup>.

2 *Герасимович А. И.* Математическая статистика. – Мн.: Вышэйшая школа, 1983. – 279 <sup>с</sup>.

3 *Математическая энциклопедия.* – М.: Советская энциклопедия. В 4 <sup>т</sup>. Т. 3, 4. 1982, 1984.

4 *Серегина В. С.* Решение инженерных задач методами математической статистики: Учеб. пособие. – Гомель: БелГУТ, 1994. – 107 <sup>с</sup>.

5 *Ферстер Э., Ренц Б.* Методы корреляционного <sup>и</sup> регрессионного анализа. – М.: Финансы <sup>и</sup> статистика, 1983. – 302 <sup>с</sup>.

6 *Четыркин Е. М., Калихман И. Л.* Вероятность <sup>и</sup> статистика. – М.: Финансы <sup>и</sup> статистика, 1982. – 319 <sup>с</sup>.

### **ОГЛАВЛЕНИЕ**

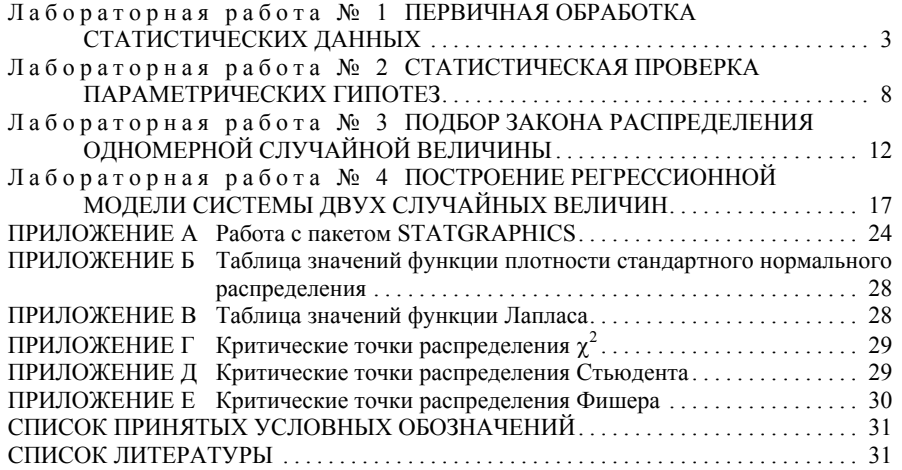